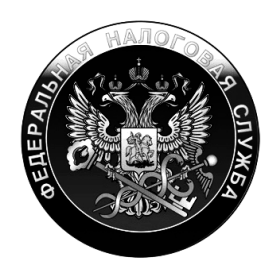

## **ФЕДЕРАЛЬНАЯ НАЛОГОВАЯ СЛУЖБА РОССИЙСКОЙ ФЕДЕРАЦИИ**

## **ОПИСАНИЕ ПРОТОКОЛА ВЗАИМОДЕЙСТВИЯ МЕЖДУ КОНТРОЛЬНО-КАССОВОЙ ТЕХНИКОЙ И ИНФОРМАЦИОННОЙ (АВТОМАТИЗИРОВАННОЙ) СИСТЕМОЙ ОПЕРАТОРА ФИСКАЛЬНЫХ ДАННЫХ**

Версия 1.2 от 21.09.2020

Москва 2020

# **Содержание**

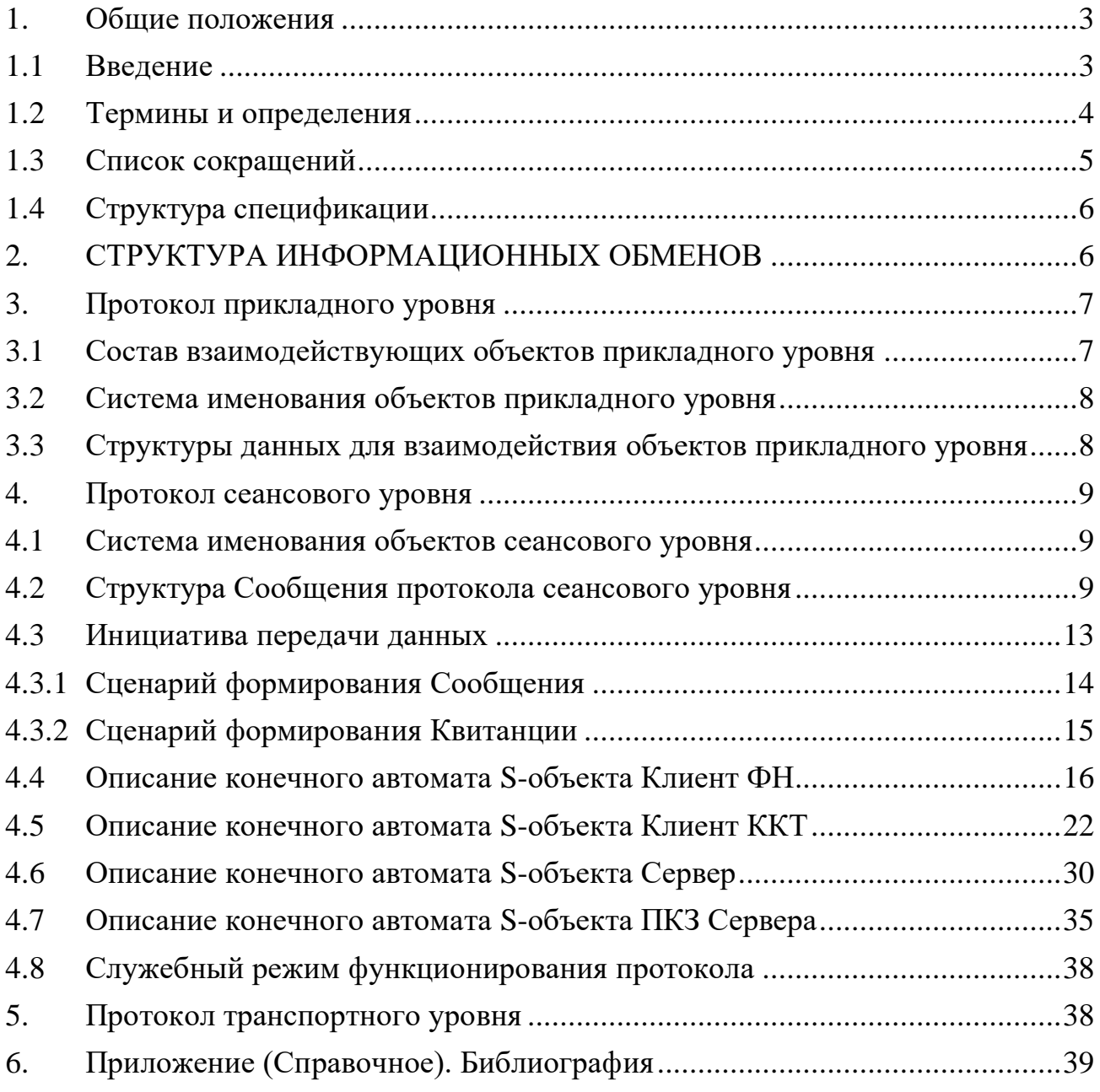

### **1. ОБЩИЕ ПОЛОЖЕНИЯ**

#### <span id="page-2-0"></span>**1.1 Введение**

<span id="page-2-1"></span>В настоящем документе представлены описания протоколов прикладного, сеансового и транспортного уровней информационного обмена между контрольно-кассовой техникой и техническими средствами оператора фискальных данных (ОФД) или Оператора информационных систем маркировки (ОИСМ). При описании протоколов используется стандартная базовая семиуровневая эталонная модель взаимосвязи открытых систем (далее – ЭМ ВОС), а также термины и определения, используемые для ее описания [3].

В настоящем документе описываются верхние четыре уровня:

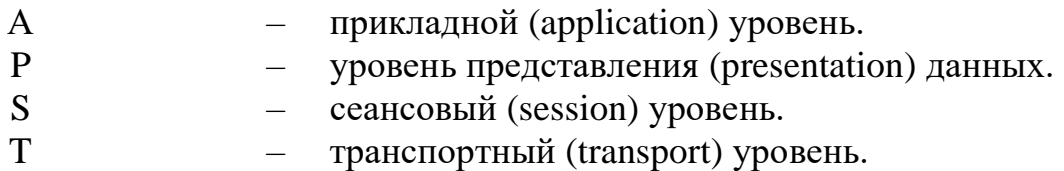

Для описания процессов формирования, передачи, обработки фискальных данных используются четыре описания протоколов:

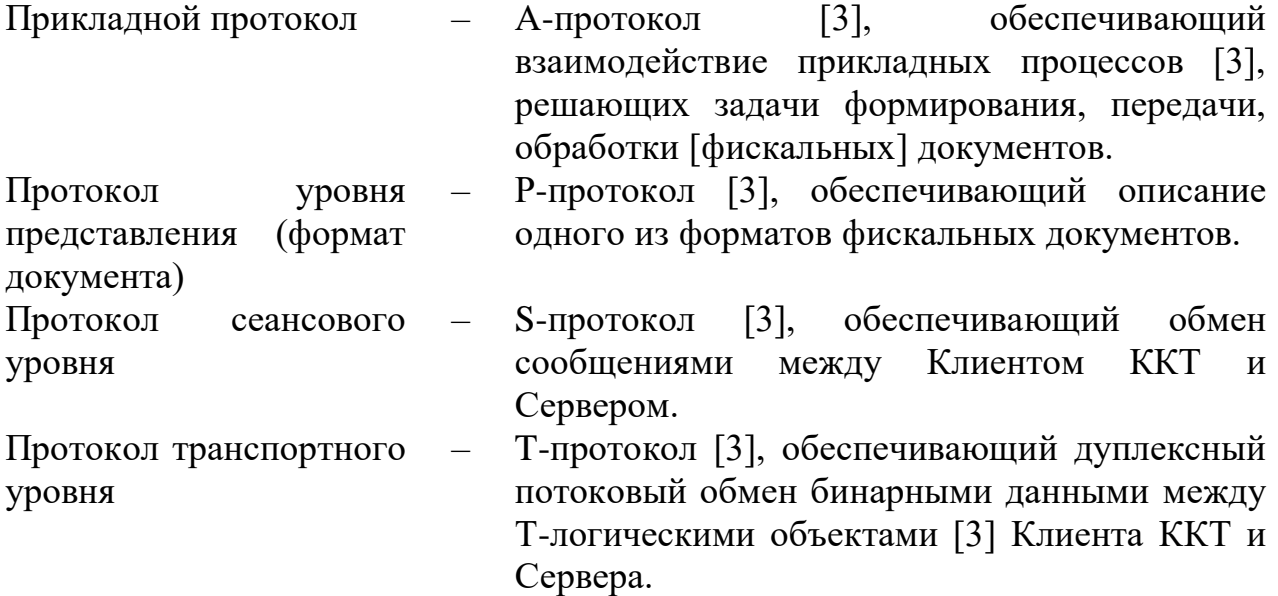

Далее по тексту перечисленные протоколы именуются как A-, P-, S-, Tпротокол, соответственно.

Для обеспечения совместимости моделей ККТ и ТС ОФД (ТС ОИСМ), исполняющих функции в соответствии с различными версиями описаний коммуникационных протоколов и форматов фискальных документов протоколы

сеансового и транспортного уровней издаются одним документом, имеющим свой номер версии. Номер текущей версии – 1.1.

Состав протоколов уровня представления (форматы фискальных документов) может изменяться. Протоколы уровня представления применяются без изменения логики функционирования объектов протокола сеансового уровня.

#### <span id="page-3-0"></span>**1.2 Термины и определения**

В настоящем документе используются следующие термины и определения:

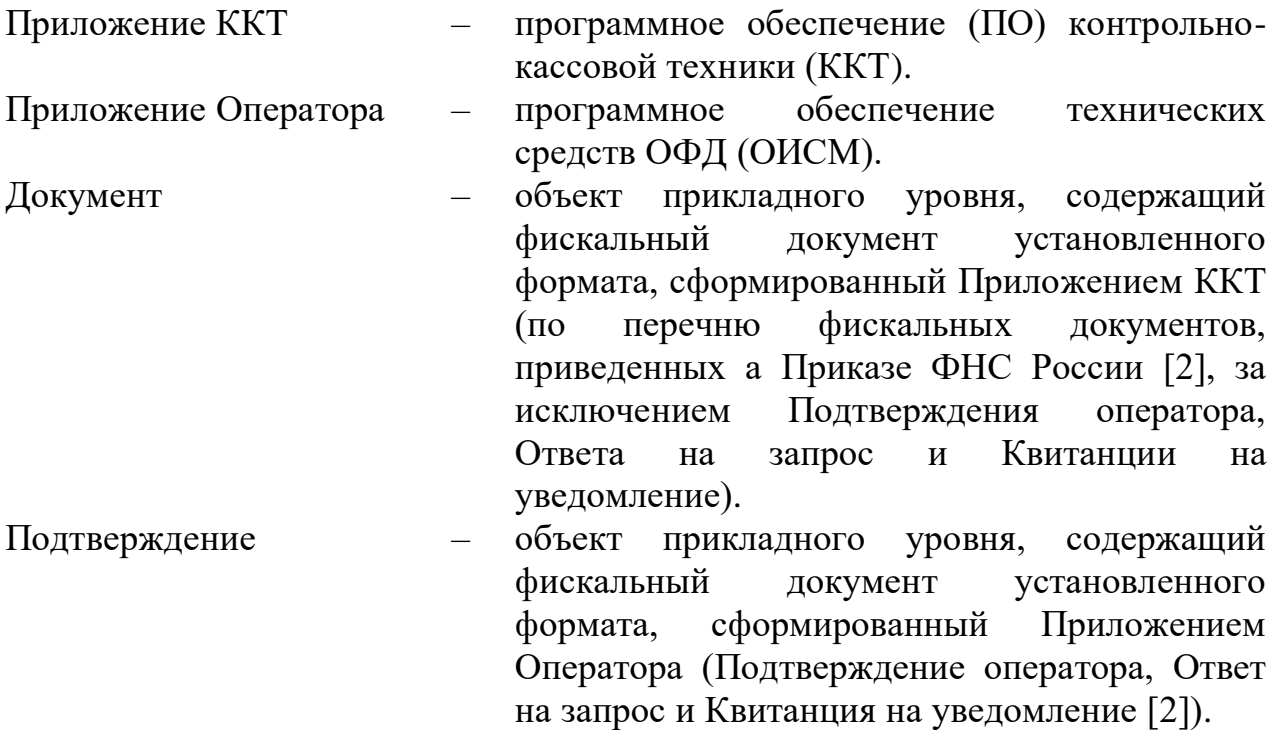

При описании протокола сеансового уровня используются следующие термины и определения:

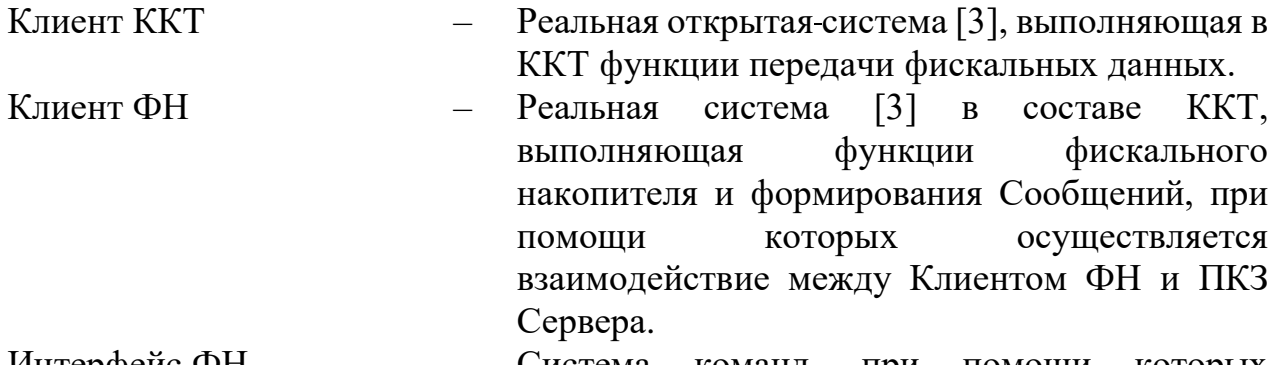

Интерфейс ФН – Система команд, при помощи которых Приложение ККТ и Клиент ККТ взаимодействуют с Клиентом ФН.

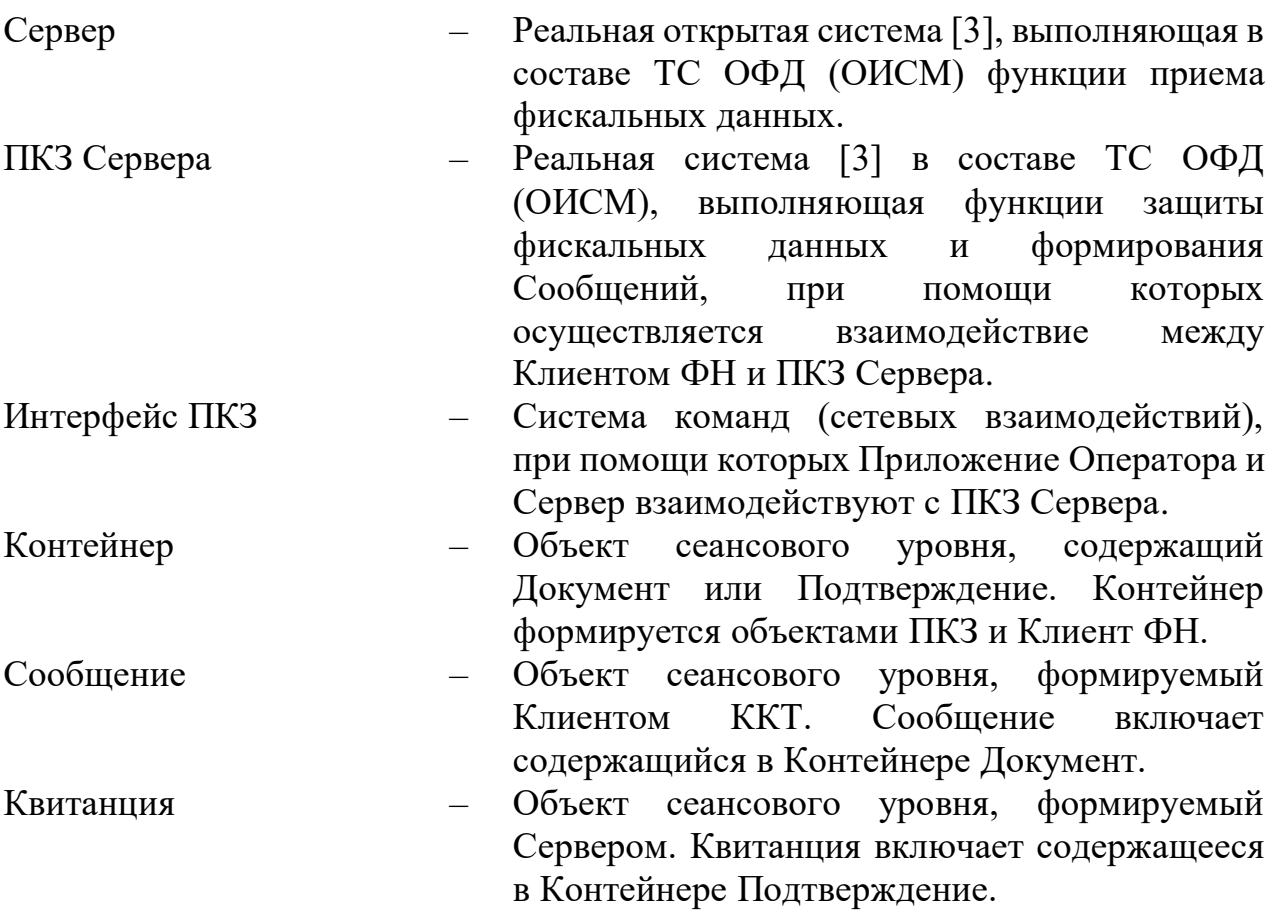

При описании протокола транспортного уровня используются следующие термины и определения:

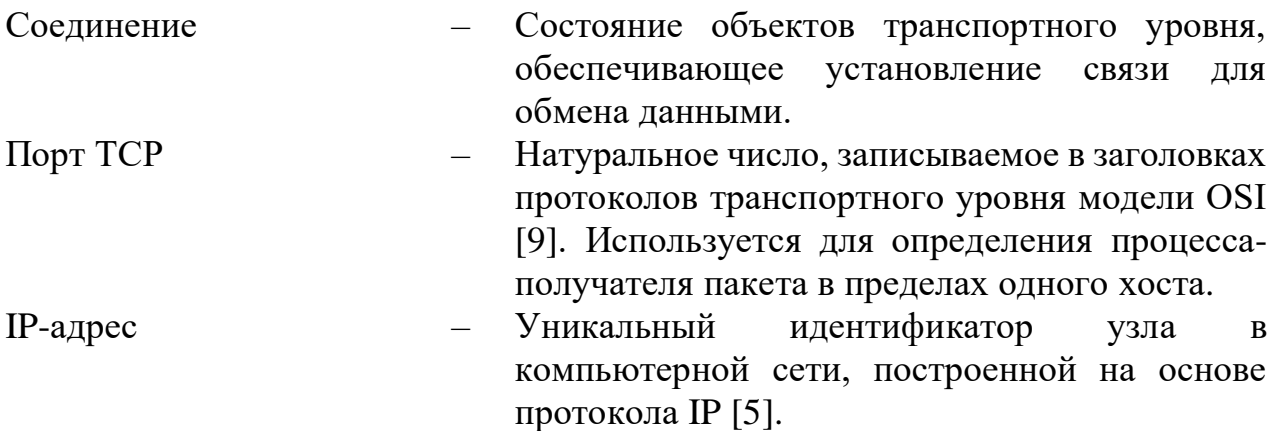

## <span id="page-4-0"></span>**1.3 Список сокращений**

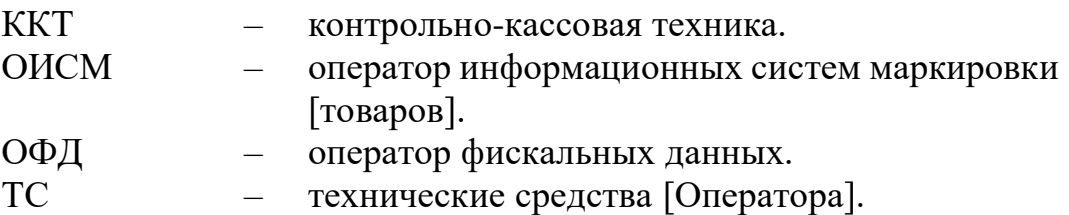

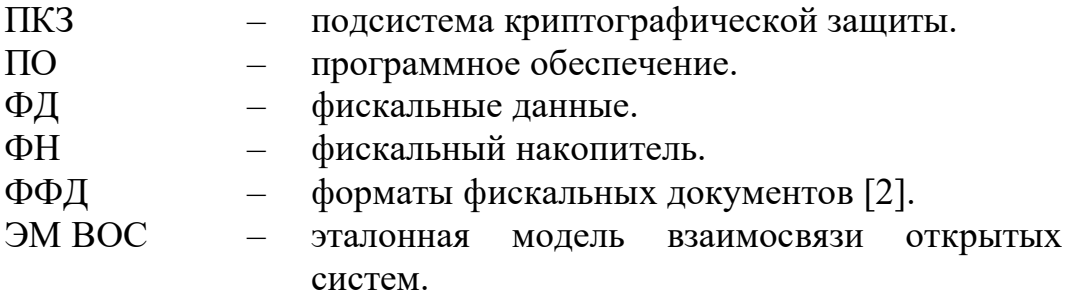

#### <span id="page-5-0"></span>**1.4 Структура спецификации**

Описание протоколов различных уровней взаимодействия между ККТ и ТС ОФД (ОИСМ) в настоящем документе представлены в следующей последовательности:

- − описание протокола прикладного уровня;
- − описание протокола сеансового уровня;
- − описание протокола транспортного уровня.

<span id="page-5-1"></span>В качестве описания протокола уровня представления применяются форматы фискальных документов, утверждаемые ФНС России.

### **2. СТРУКТУРА ИНФОРМАЦИОННЫХ ОБМЕНОВ**

Структура информационных обменов между ККТ и ТС ОФД (ОИСМ), объекты и функции протоколов различных уровней управления передачей данных показаны на рисунке 1.

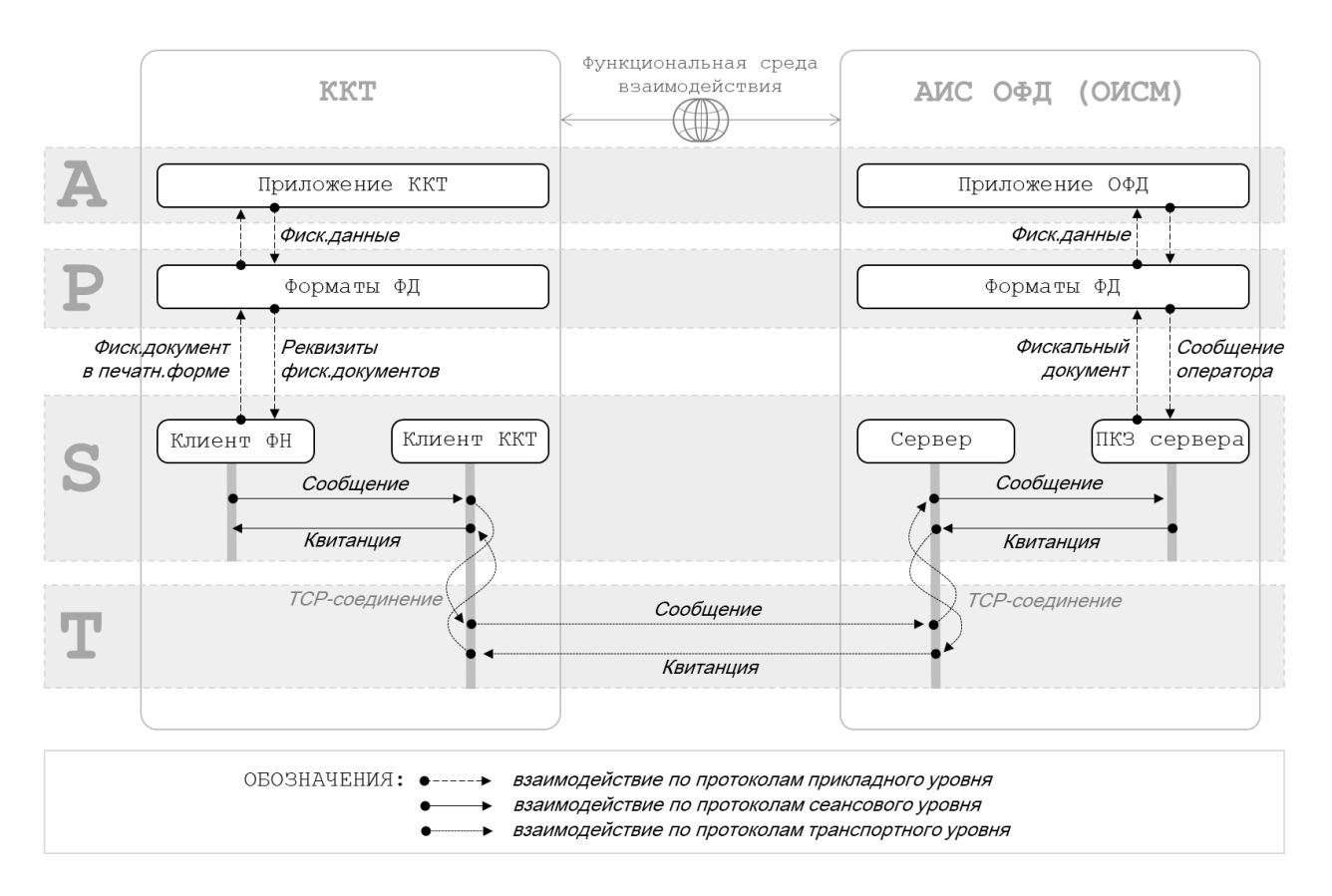

<span id="page-6-0"></span>Рис. 1. Структура информационных обменов ККТ и ТС ОФД (ОИСМ)

# **3. ПРОТОКОЛ ПРИКЛАДНОГО УРОВНЯ**

## **3.1 Состав взаимодействующих объектов прикладного уровня**

<span id="page-6-1"></span>Прикладной протокол осуществляет процесс формирования Документов и их передачу от Приложения ККТ к Приложению Оператора. При этом:

- − Приложение ККТ направляет Клиенту ФН фискальные данные для формирования Документа в соответствии с описанием протокола [10];
- − Документ включает реквизиты в составе и в формате, установленном документом [2];
- − Клиент ФН формирует А-объект Документ в виде структуры данных установленного формата, возвращает его Приложению ККТ для печати, формирует защищенный Контейнер, который передается Клиентом ККТ к Серверу в Сообщении;
- − Сервер, с использованием технических средств проверки (ПКЗ Сервера) проверяет принятое Сообщение, извлекает из него Документ и передает его Приложению Оператора;
- − Приложение Оператора выполняет форматно-логический контроль Документа, передает результат (Сообщение оператора) ПКЗ Сервера, во взаимодействии с ним формирует Подтверждение;
- − ПКЗ Сервера защищает Подтверждение, помещает его в Контейнер; Сервер формирует объект Квитанция и передает его при посредстве Клиента ККТ Клиенту ФН; при этом, в случае, если Подтверждение содержит сведения, предназначенные пользователю ККТ, объект Клиент ФН передает эти сведения Приложению ККТ в соответствии с описанием протокола [10].

Взаимодействие между Приложением ККТ и Приложением Оператора производится при посредстве объектов Клиент ФН и ПКЗ Сервера, обеспечивающих формирование объектов S-протокола Сообщение и Квитанция.

#### <span id="page-7-0"></span>**3.2 Система именования объектов прикладного уровня**

Объекты прикладного уровня именуются (идентифицируются) с использованием имен (идентификаторов) объектов сеансового уровня.

### <span id="page-7-1"></span>**3.3 Структуры данных для взаимодействия объектов прикладного уровня**

Для взаимодействия между Приложением ККТ и Приложением Оператора каждый А-объект (Документ, Подтверждение) упаковывается в защищенный Контейнер. S-протокол порождает объекты Сообщение и Квитанция сеансового уровня, дополняя Контейнер заголовком Сообщения. Структура объекта Сообщение (Квитанция) и вложенных объектов показана на рисунке 2.

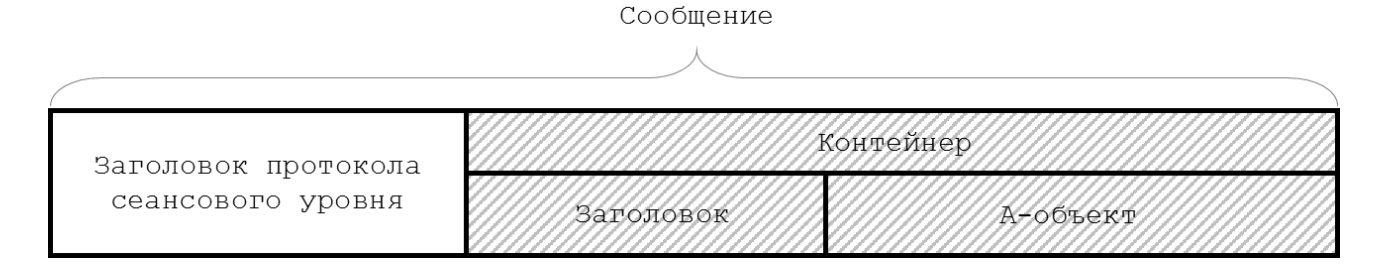

#### Рис. 2. Структура Сообщения

Описание формата заголовка протокола сеансового уровня и заголовка Контейнера, приведенные на рисунке 2, содержится в разделе 4.

## **4. ПРОТОКОЛ СЕАНСОВОГО УРОВНЯ**

<span id="page-8-0"></span>Клиент ККТ формирует Сообщения, передает их Серверу и принимает объекты Квитанция. Объекты Сообщение и Квитанция передаются в защищенном виде с обеспечением свойств аутентификации источника данных, целостности и, при необходимости, конфиденциальности. Контейнер Сообщения в защищенном виде формирует объект Клиент ФН, Контейнер Квитанции – ПКЗ Сервера.

#### <span id="page-8-1"></span>**4.1 Система именования объектов сеансового уровня**

Объекты сеансового уровня именуются (идентифицируются) с использованием следующих структур адресной информации:

- − Клиент ККТ идентифицируется по заводскому номеру ФН и регистрационному номеру ККТ. Регистрационный номер ККТ имеет формат и принимает значения реквизита «регистрационный номер ККТ» (тег 1037) из документа [2].
- − Клиент ФН идентифицируется по заводскому номеру ФН, который имеет формат и принимает значения реквизита «номер ФН» (тег 1041) из документа [2].
- − Сервер идентифицируется при помощи идентификатора, описанного в формате URI [4].
- − ПКЗ Сервера идентифицируется при помощи идентификатора, описанного в формате URI [4], область видения которого ограничивается экземпляром ТС ОФД (ОИСМ), не является уникальным идентификатором.

URI Сервера должен конфигурироваться в соответствии с эксплуатационной документацией ККТ. Максимальная длина URI Сервера, составляет 2048 байтов. Минимальная длина URI Сервера, которая должна поддерживаться всеми моделями Клиента ККТ составляет 256 байтов.

#### <span id="page-8-2"></span>**4.2 Структура Сообщения протокола сеансового уровня**

Структура заголовка Сообщения (Квитанции) сеансового уровня приведена в Таблице 1.

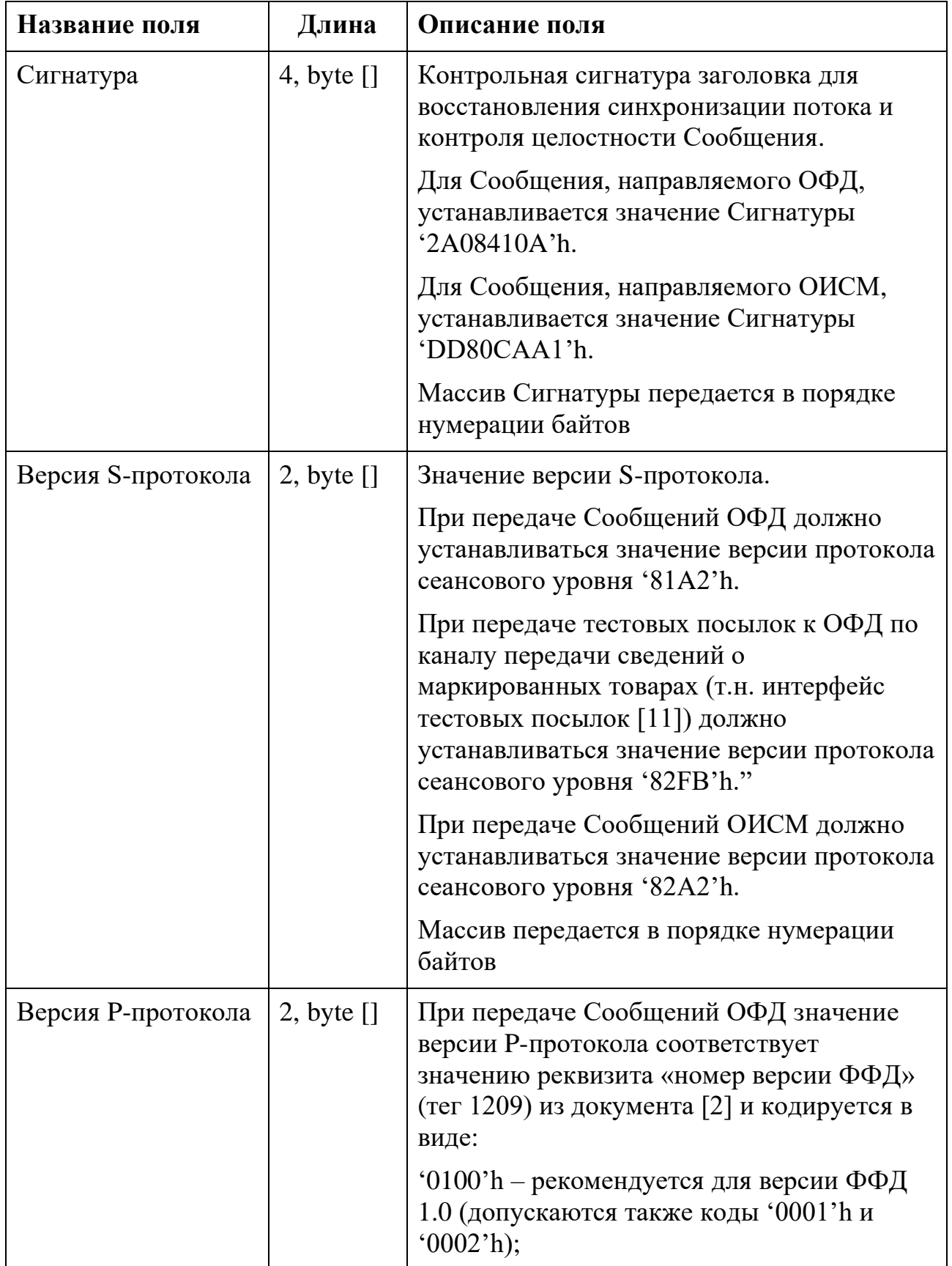

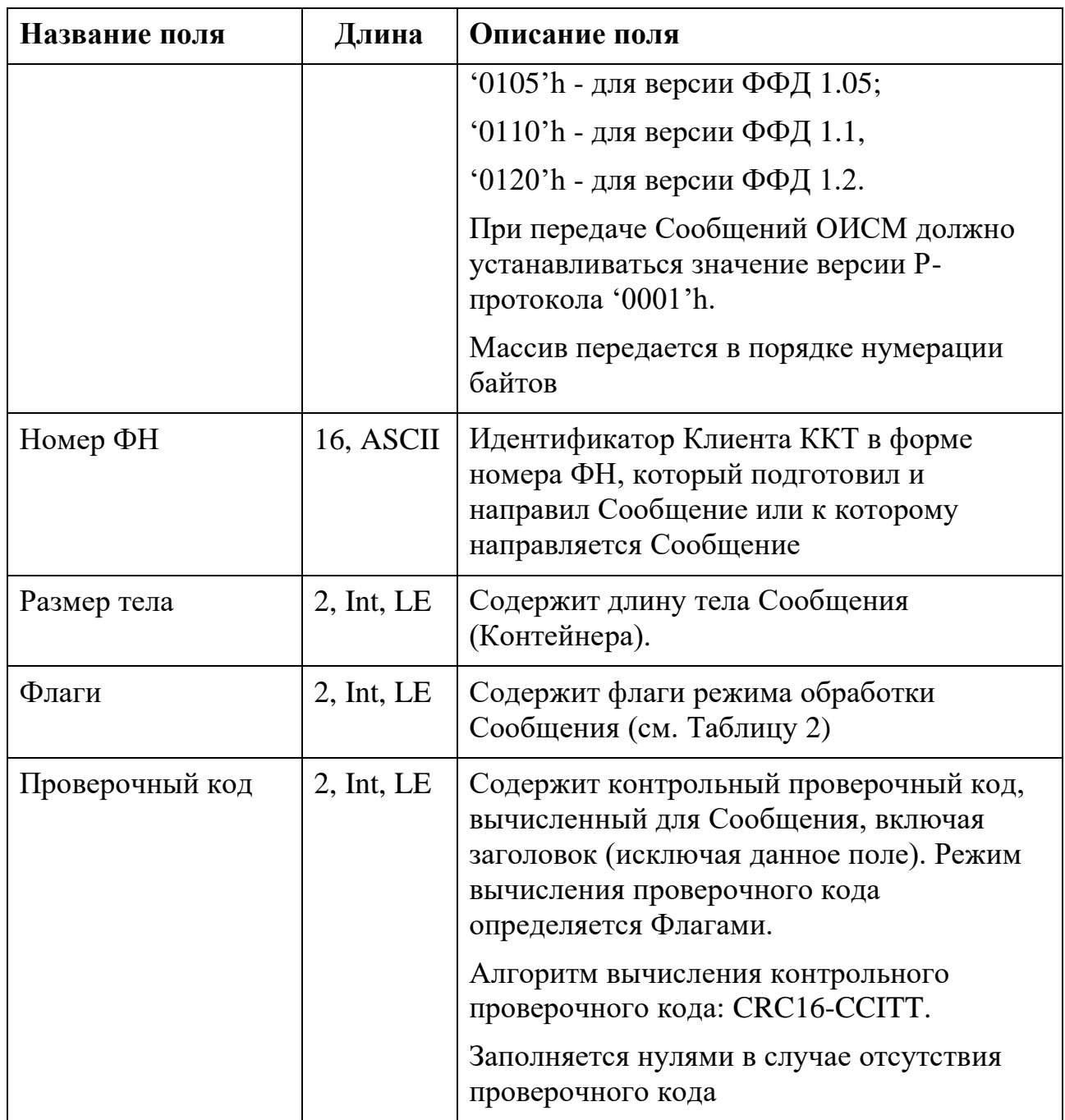

Флаги заголовка Сообщения (Квитанции) сеансового уровня приведены в Таблице 2.

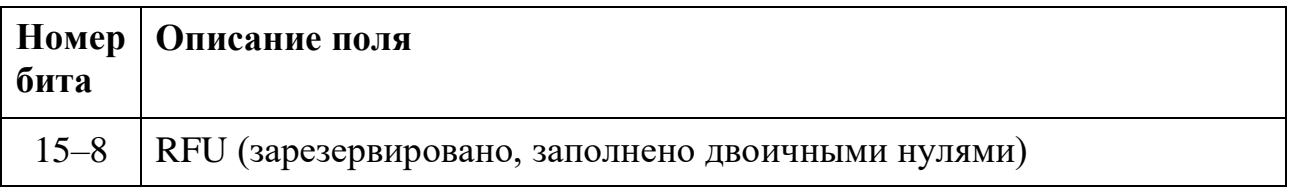

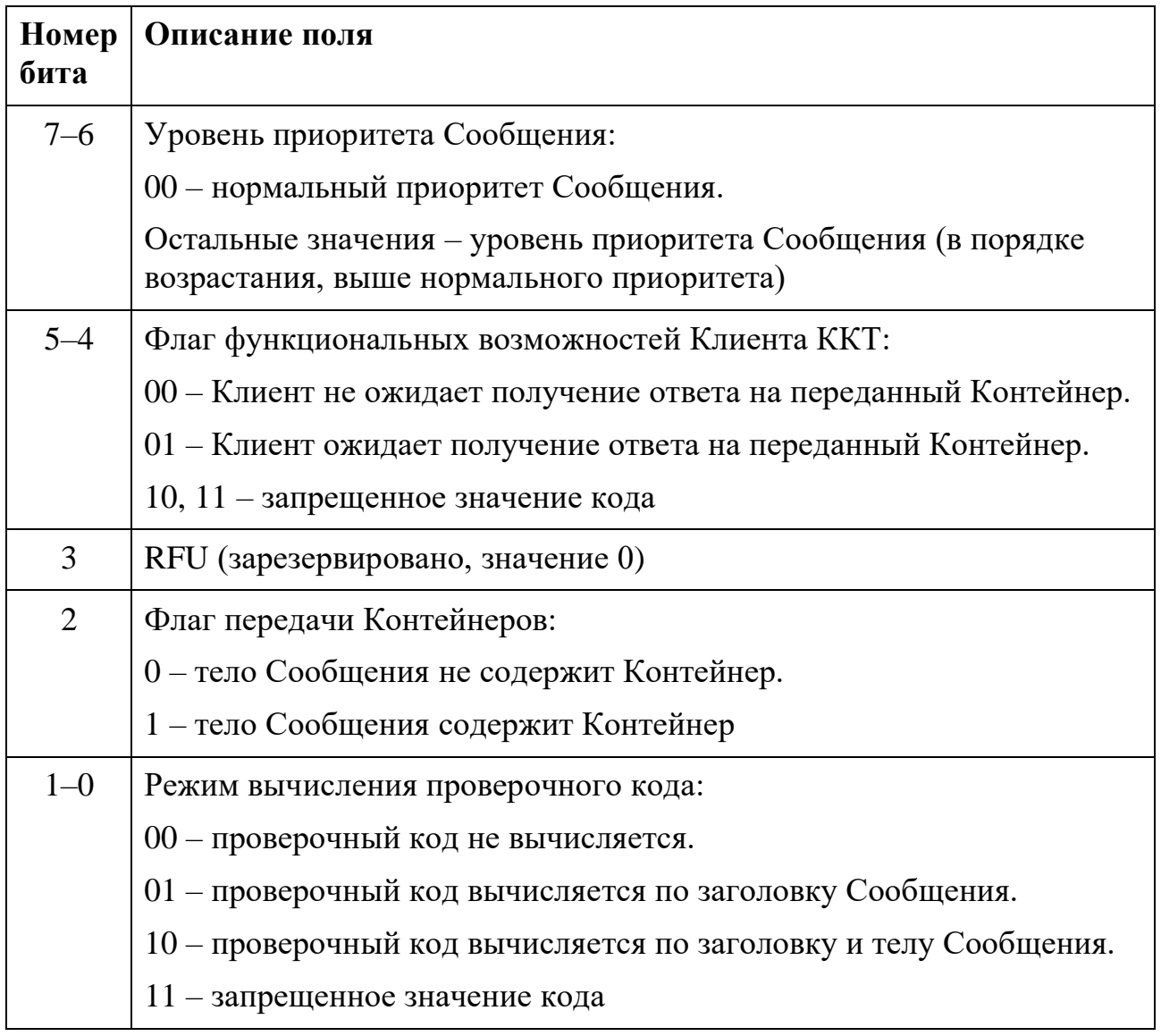

Прим еч ание. Структура флагов заголовка Сообщения (Квитанции) сеансового уровня в части, не имеющей функционального развития в настоящем описании, зарезервирована для использования в следующих версиях протокола сеансового уровня.

Структура заголовка Контейнера, формируемого объектами Клиент ФН и ПКЗ Сервера, приведена в Таблице 3.

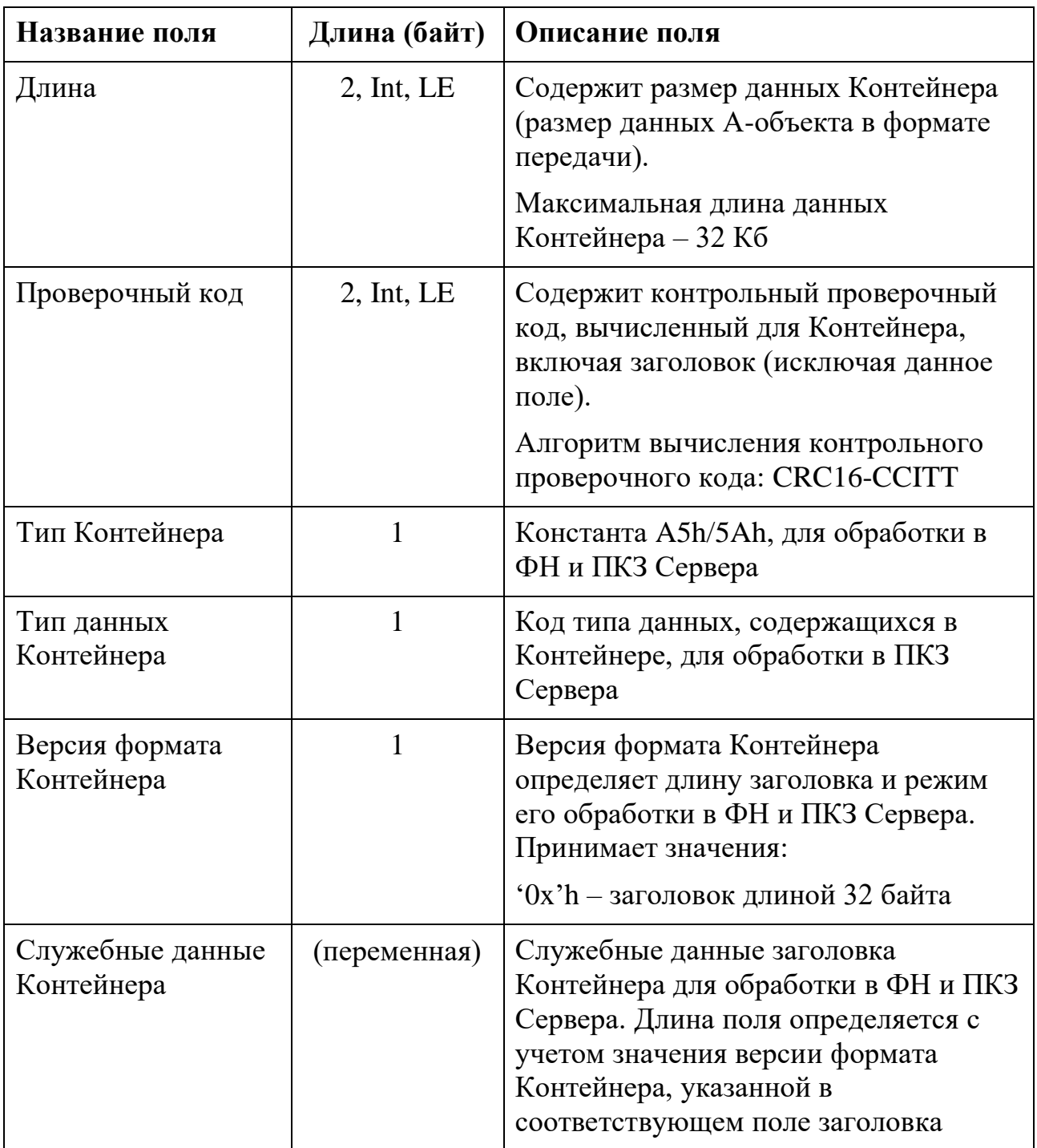

## <span id="page-12-0"></span>**4.3 Инициатива передачи данных**

Подготовку данных для передачи производит Приложение ККТ во взаимодействии с объектом Клиент ФН или Приложение Оператора во взаимодействии с объектом Сервер и ПКЗ Сервера. Инициативой передачи Сообщений обладает Клиент ФН.

Сценарии формирования Сообщения и Квитанции различаются и описаны ниже.

#### **4.3.1 Сценарий формирования Сообщения**

<span id="page-13-0"></span>Приложение ККТ, начав формирование фискального документа, передает Клиенту ФН фискальные данные при помощи последовательности команд Интерфейса ФН. Клиент ФН формирует документ из поступивших реквизитов, в том числе вычисляет необходимые фискальные признаки и, по завершении ввода данных со стороны Приложения ККТ, сформированный фискальный документ возвращает Приложению ККТ, формирует защищенный Контейнер, предназначенный для передачи в Сообщении и ставит его в очередь на передачу.

Клиент ККТ периодически запрашивает состояние флага Клиента ФН, указывающего на наличие Сообщений для передачи. При наличии у Клиента ФН Сообщений для передачи Клиент ККТ устанавливает соединение транспортного уровня с Сервером Оператора. Установив, разорвав или потеряв соединение транспортного уровня с Сервером, Клиент ККТ осуществляет обмен Сообщениями с Сервером, восстанавливает такое соединение или предпринимает иные действия, предусмотренные протоколом взаимодействия.

Для начала передачи Сообщения Серверу Клиент ККТ передает Клиенту ФН при помощи Интерфейса ФН команду «начало передачи Сообщения». Далее Клиент ККТ, начав передачу данных Серверу Оператора, запрашивает у Клиента ФН данные для передачи. Клиент ФН начитает передавать Клиенту ККТ тело Сообщения (Контейнер). Клиент ККТ формирует Сообщение сеансового уровня, присоединяя к Контейнеру заголовок протокола сеансового уровня и передавая сообщение Серверу Оператора.

По завершении передачи Сообщения, содержащего Документ Клиент ККТ переходит в состояние ожидания Квитанции. Клиент ККТ удерживает соединение транспортного уровня для последующего приема Квитанции.

Прим еч ание. Изложение протокола взаимодействия допускает обработку Сообщения с разбиением на части (блоки) в том случае, если технические возможности модели ККТ не обеспечивают обработку всего Сообщения в оперативной памяти ККТ, его передачи Tпротоколу или получению от T-протокола, если интерфейс Клиента ФН не обеспечивает или предусматривает обработку Сообщения частями (блоками) с применением команд Интерфейса ФН.

Возможность разделения и обработки Сообщения блоками («поблочно») на стороне ККТ далее специально не указывается.

#### **4.3.2 Сценарий формирования Квитанции**

<span id="page-14-0"></span>После приема Сообщения от ККТ Сервер передает его ПКЗ Сервера, который производит проверку Сообщения, извлекает из него Документ и передает его Приложению Оператора. Приложение Оператора, сформировав Подтверждение, предназначенное определенному Клиенту ККТ, передает его ПКЗ Сервера. ПКЗ Сервера включает Подтверждение в защищенный Контейнер и передает его Серверу. Сервер формирует Квитанцию передает ее Клиенту ККТ.

## **4.4 Описание конечного автомата S-объекта Клиент ФН**

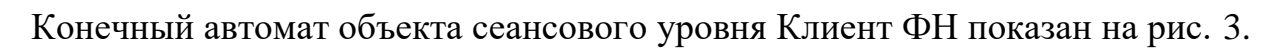

<span id="page-15-0"></span>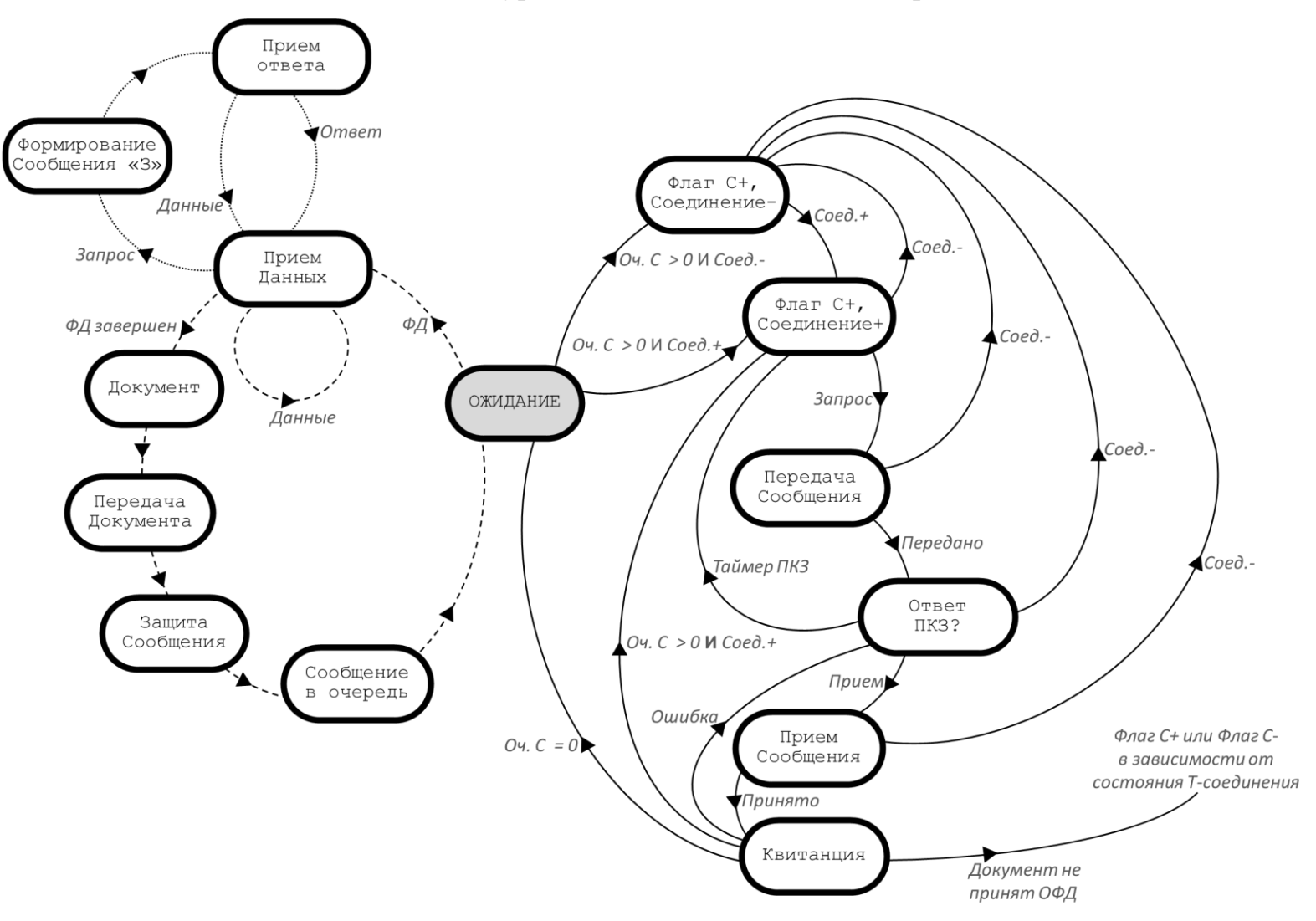

Рис. 3

Ветвь «Формирование фискального документа», выходящая из состояния «ОЖИДАНИЕ» по входному символу «ФД», показанная на рис. 3 штриховой линией, отображает цикл формирования фискального документа. В результате выполнения этой ветви коммуникации между ККТ и ОФД не осуществляются, создается фискальный документ для печати, запись в архиве ФН и Сообщение для ОФД (ОИСМ), которое устанавливается в в очередь на передачу, хранимую в ФН.

Ветвь «Передача фискального документа», выходящая из состояния «ОЖИДАНИЕ» по входному символу «Оч. С > 0 И Соед-» или «Оч. С > 0 И Соед+», показанная на рис. 3 сплошной линией, отображает цикл передачи фискального документа через S-объект Клиент ККТ S-объекту Сервер. Данная ветвь выполняется для всех описанных в [2] типов фискальных документов за исключением документа «Запрос о коде маркировки».

Ветвь «Передача запроса в ОИСМ», показанная на рис. 3 точечной линией, выходящая из состояния «Данные» по входному символу «Запрос», отображает цикл формирования, передачи и приема фискальных документов «Запрос о коде маркировки» и «Ответ на запрос» [2].

Описание конечного автомата объекта сеансового уровня Клиент ФН приведено в Таблице 4.

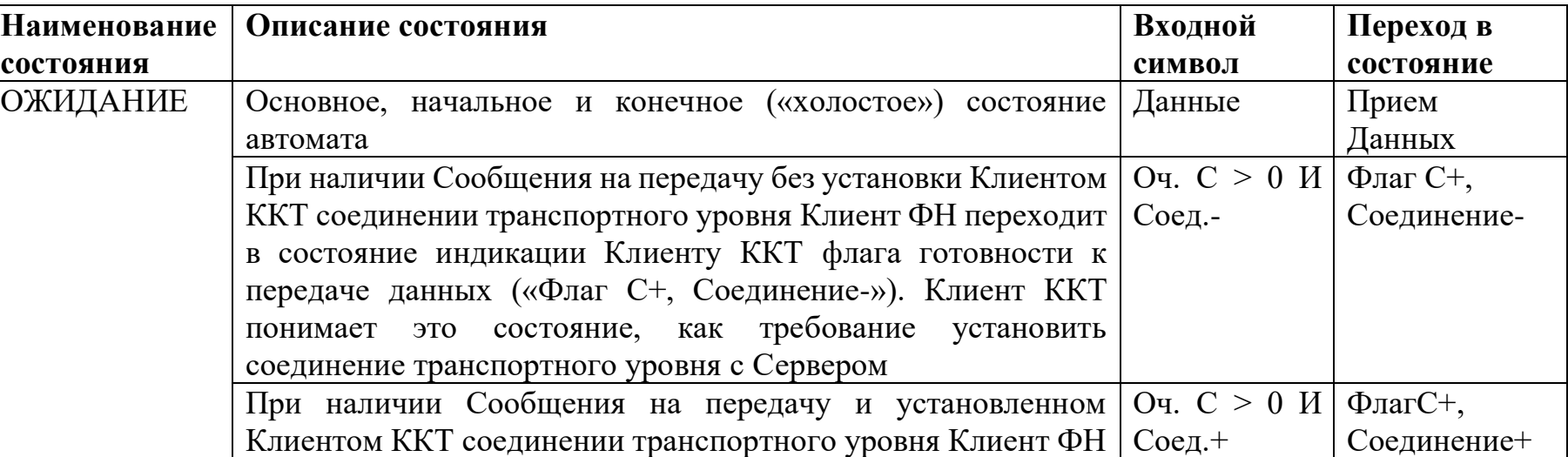

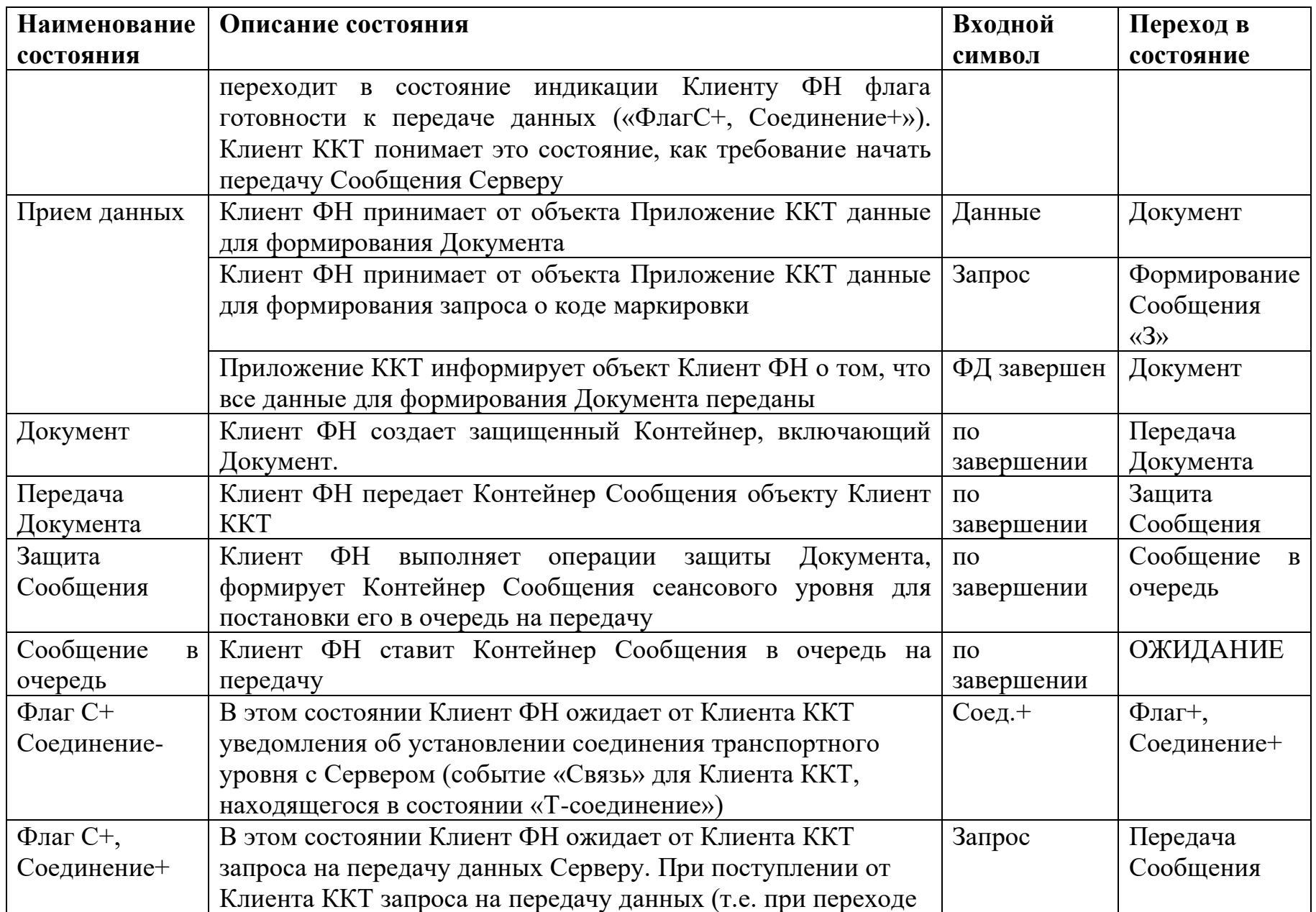

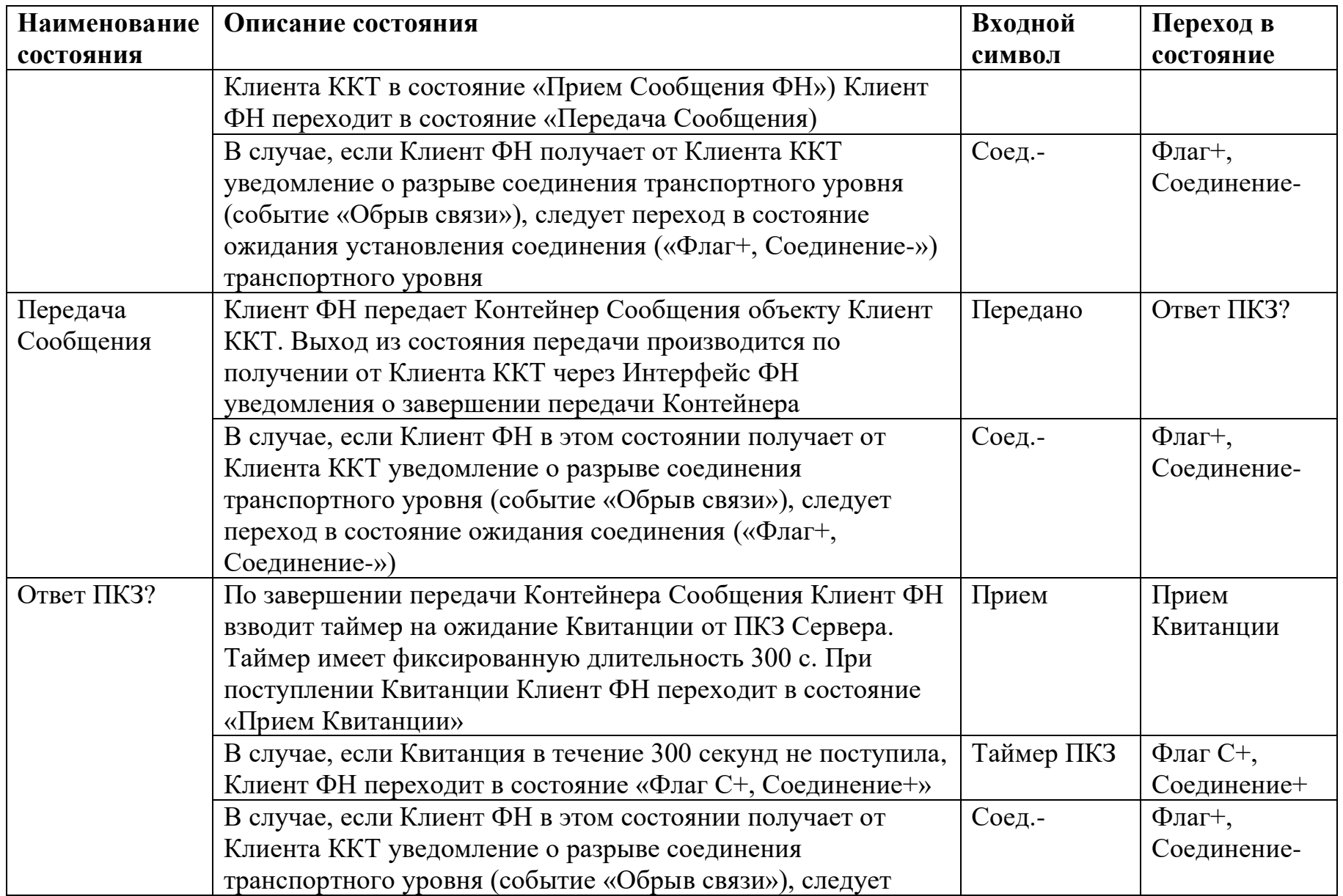

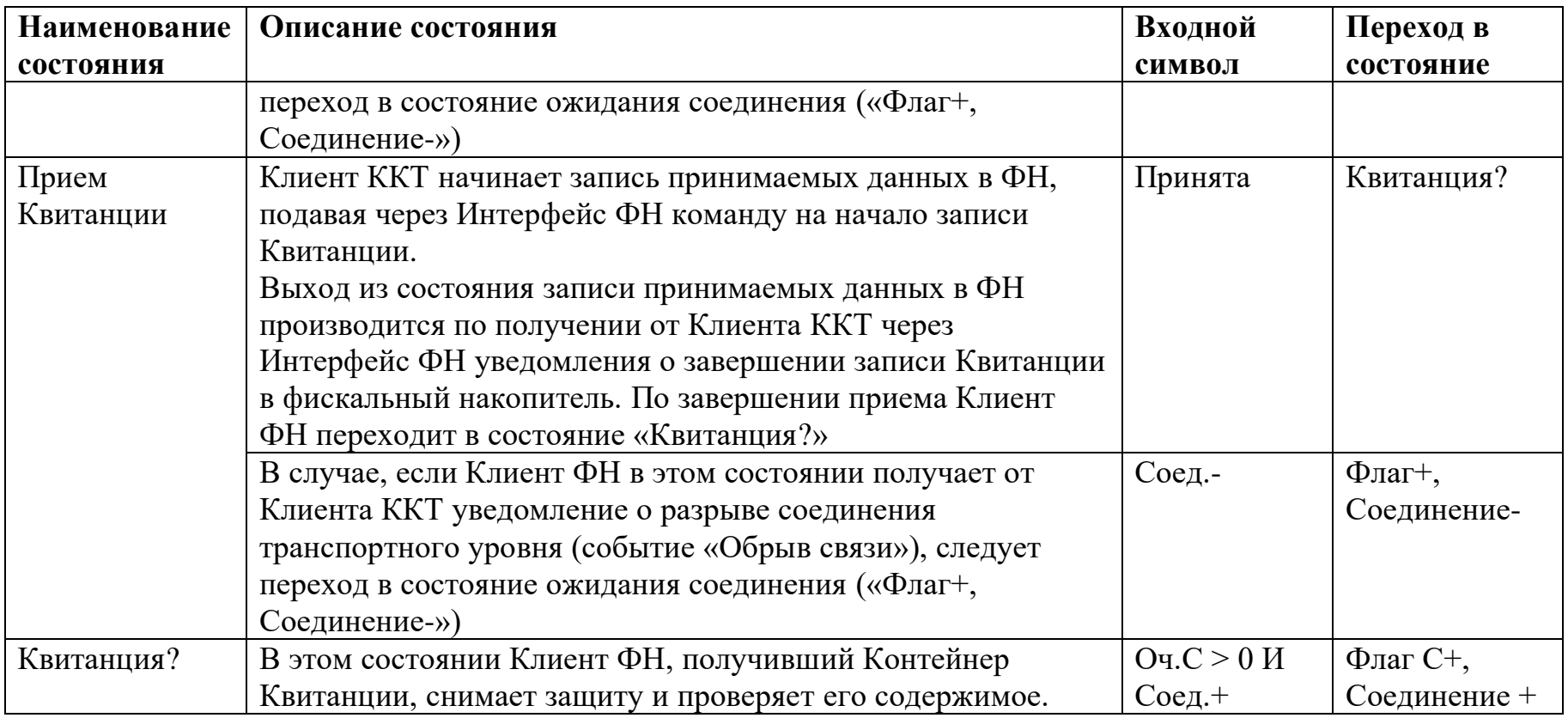

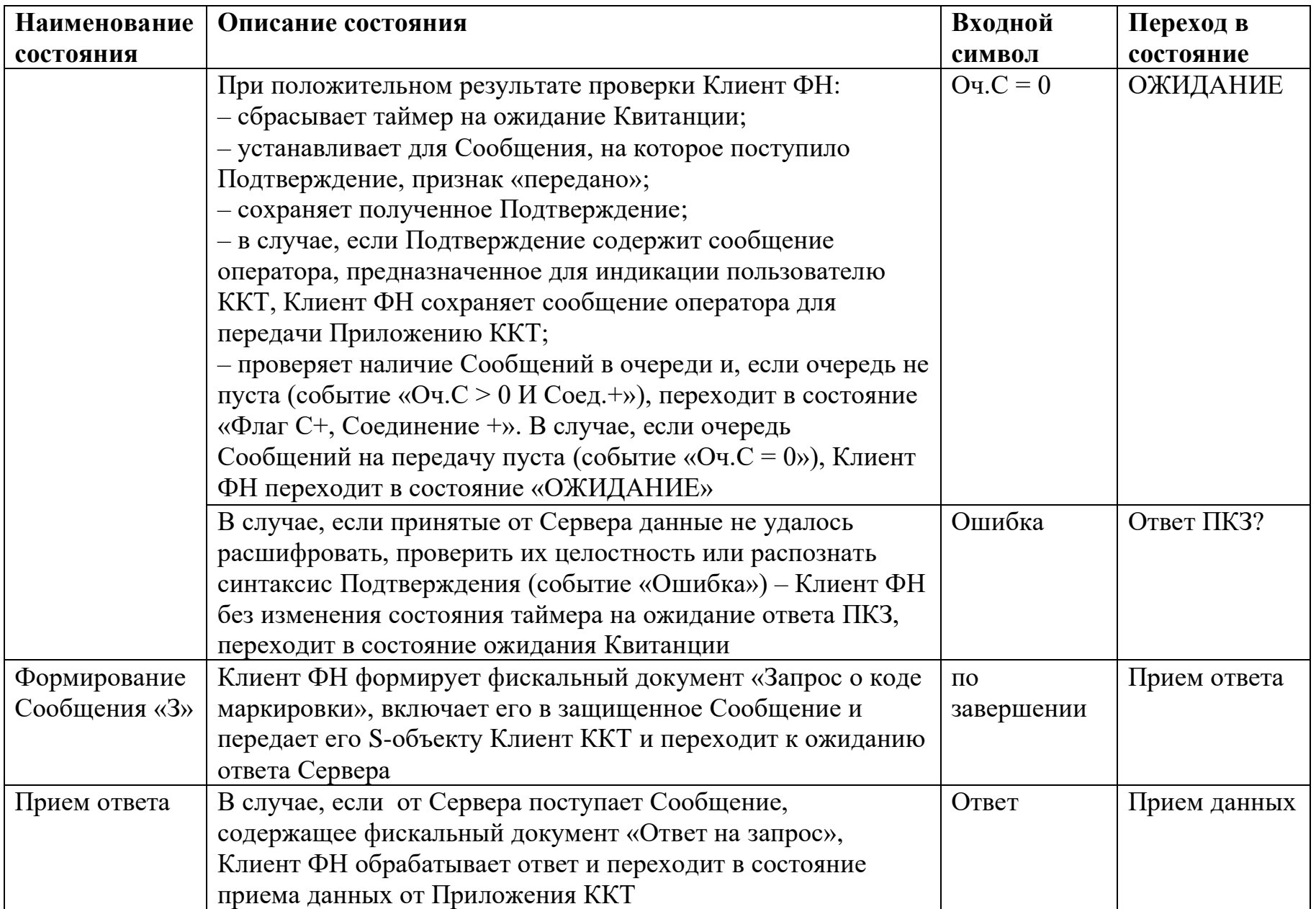

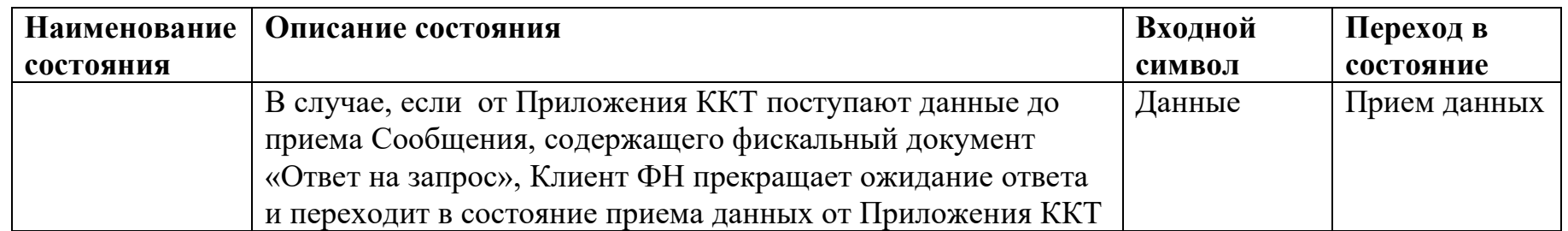

## **4.5 Описание конечного автомата S-объекта Клиент ККТ**

<span id="page-21-0"></span>Конечный автомат объекта сеансового уровня Клиент ККТ показан на рис. 4.

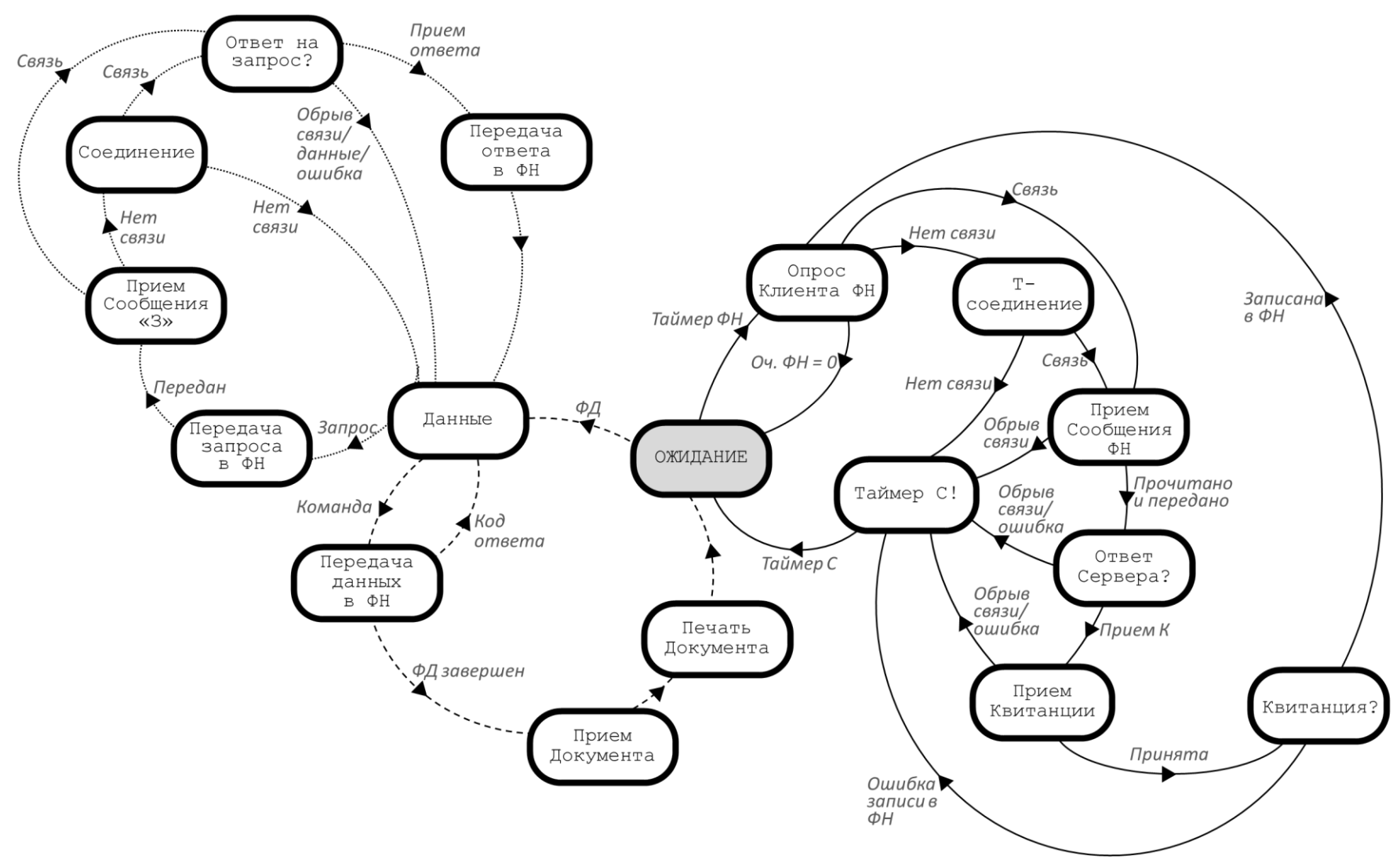

Рис. 4

Ветвь «Формирование фискального документа», выходящая из состояния «ОЖИДАНИЕ» по входному символу «ФД», показанная на рис. 4 штриховой линией, отображает цикл формирования фискального документа, в котором А-объект Приложение ККТ в ходе взаимодействия с S-объектом Клиент ФН обменивается командами

и данными. В результате выполнения этой ветви коммуникации между ККТ и ОФД не осуществляются, в результате создается фискальный документ для печати, запись в архиве ФН и Сообщение для ОФД (ОИСМ), которое устанавливается в в очередь на передачу, хранимую в ФН.

Ветвь «Передача фискального документа», выходящая из состояния «ОЖИДАНИЕ» по входному символу «Таймер ФН», показанная на рис. 4 сплошной линией, отображает цикл передачи фискального документа Sобъекту Сервер. Данная ветвь выполняется для всех описанных в [2] типов фискальных документов за исключением документов «Запрос о коде маркировки» и «Ответ на запрос».

Ветвь «Передача запроса в ОИСМ», показанная на рис. 4 точечной линией, выходящая из состояния «Данные» по входному символу «Запрос», отображает цикл формирования, передачи и приема фискальных документов «Запрос о коде маркировки» и «Ответ на запрос» [2].

Описание конечного автомата объекта сеансового уровня Клиент ККТ приведено в Таблице 5.

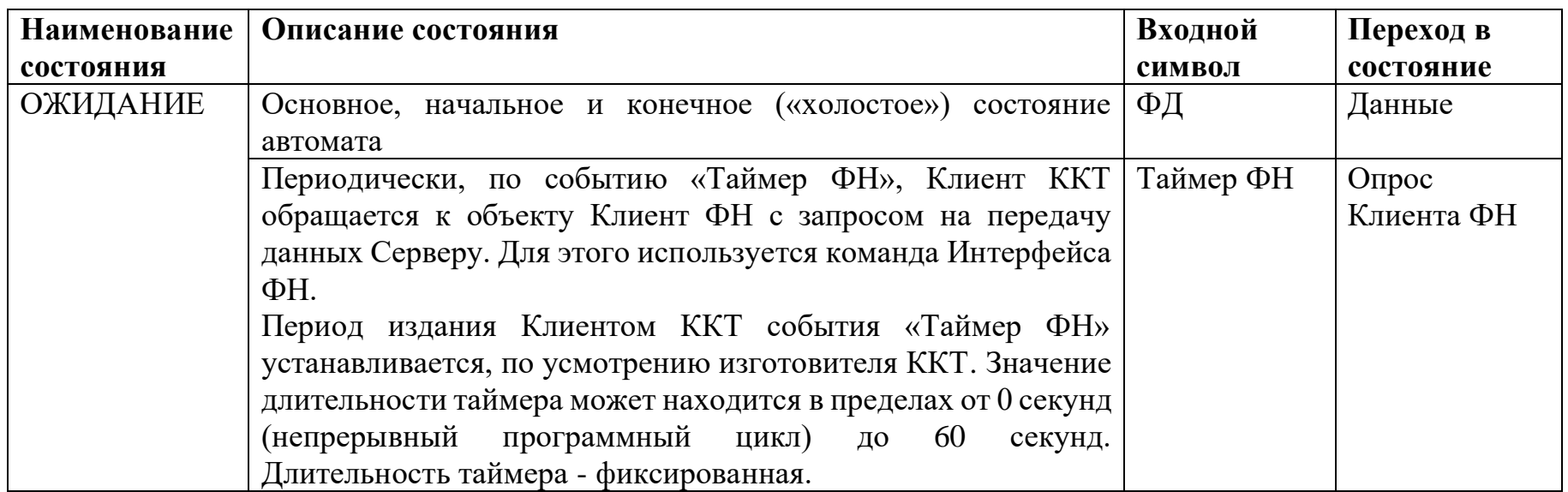

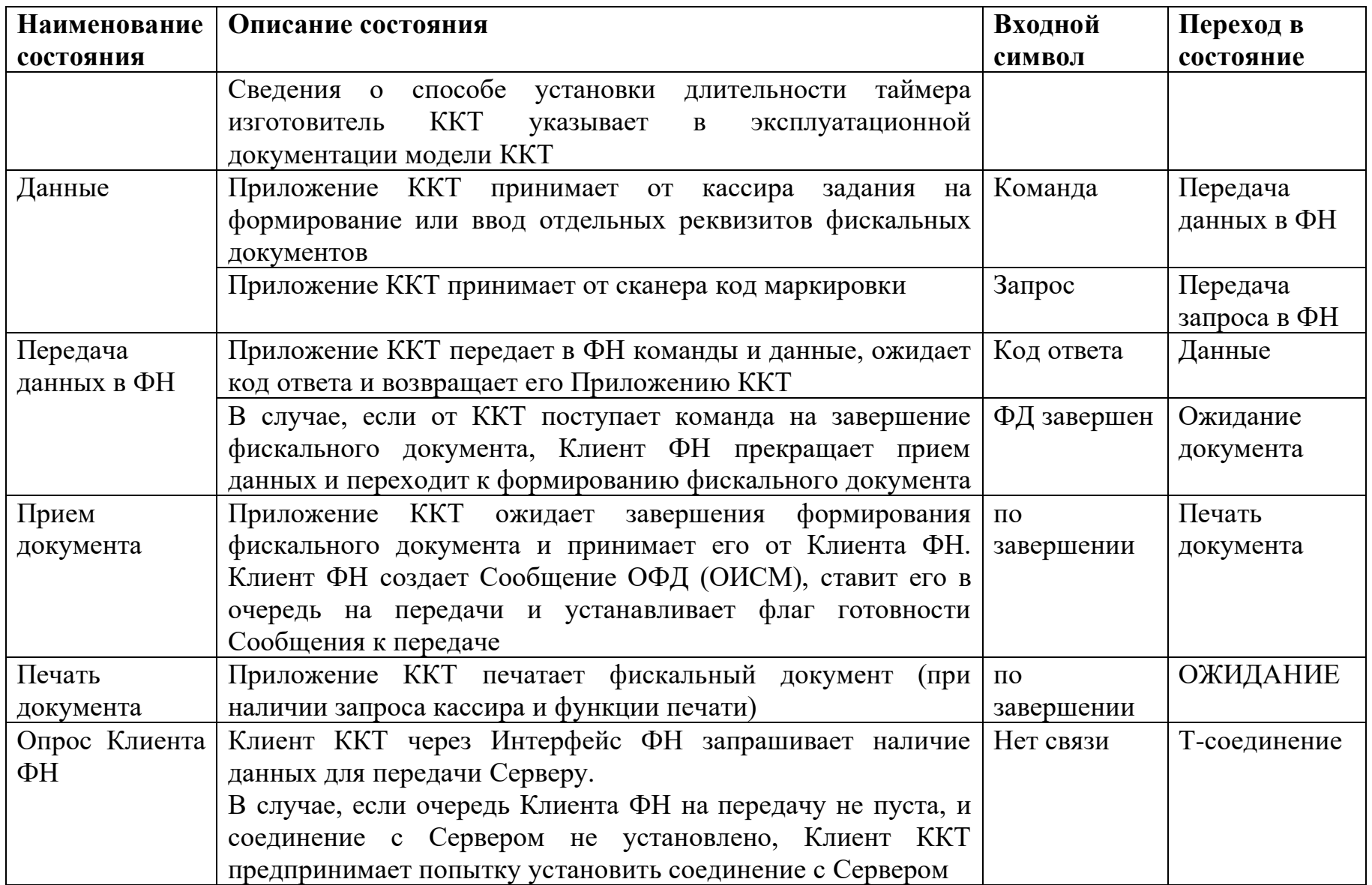

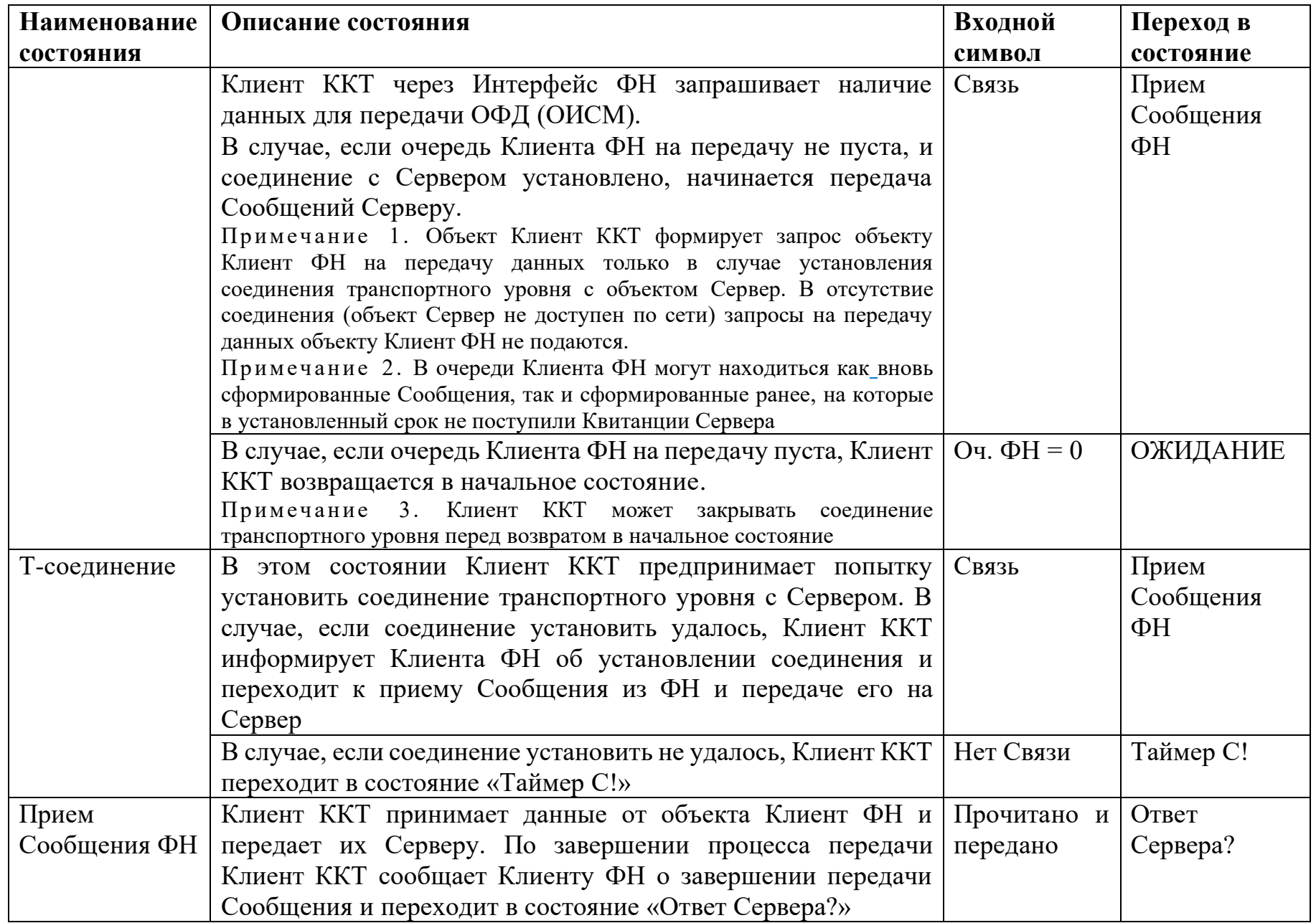

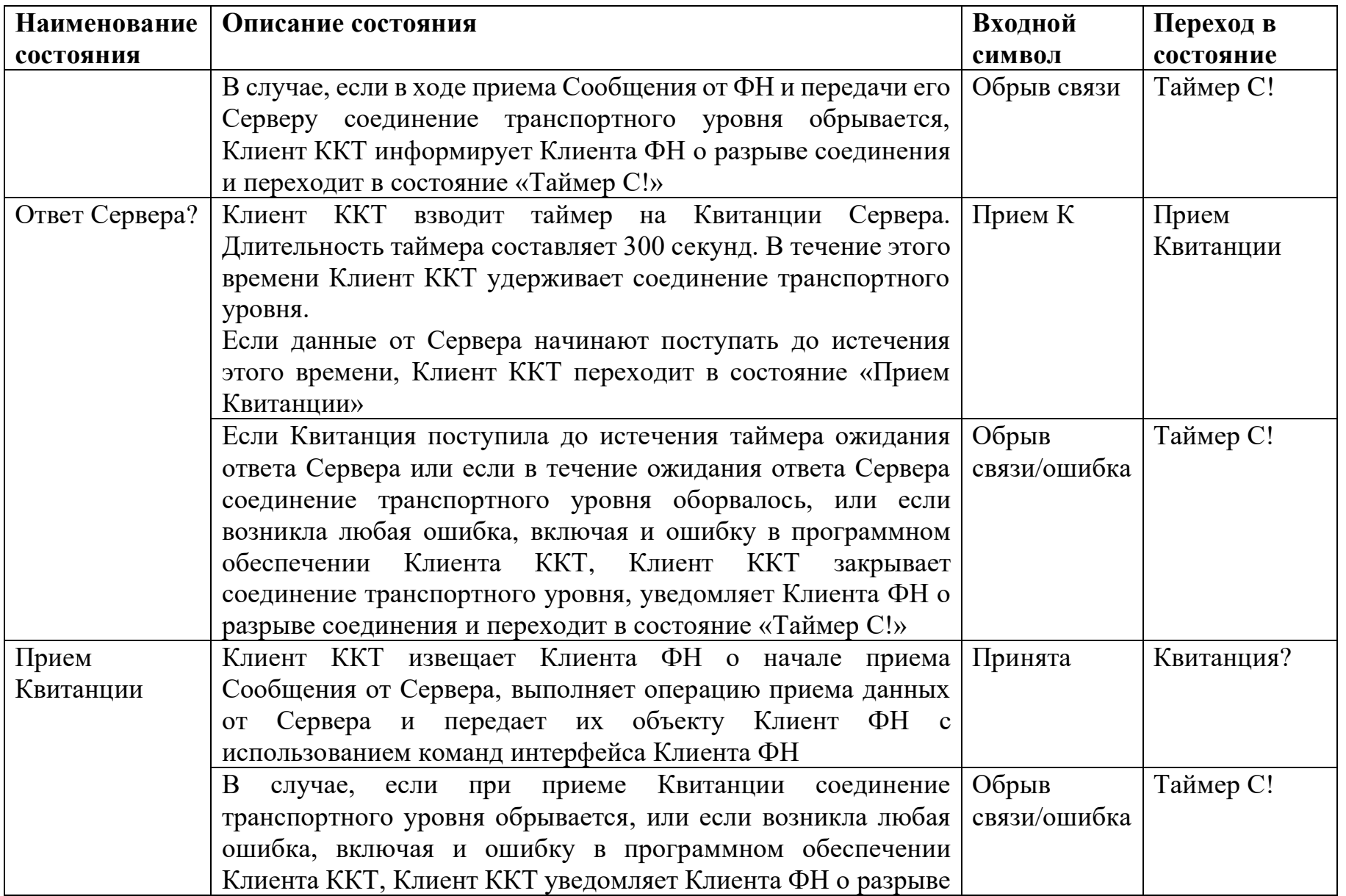

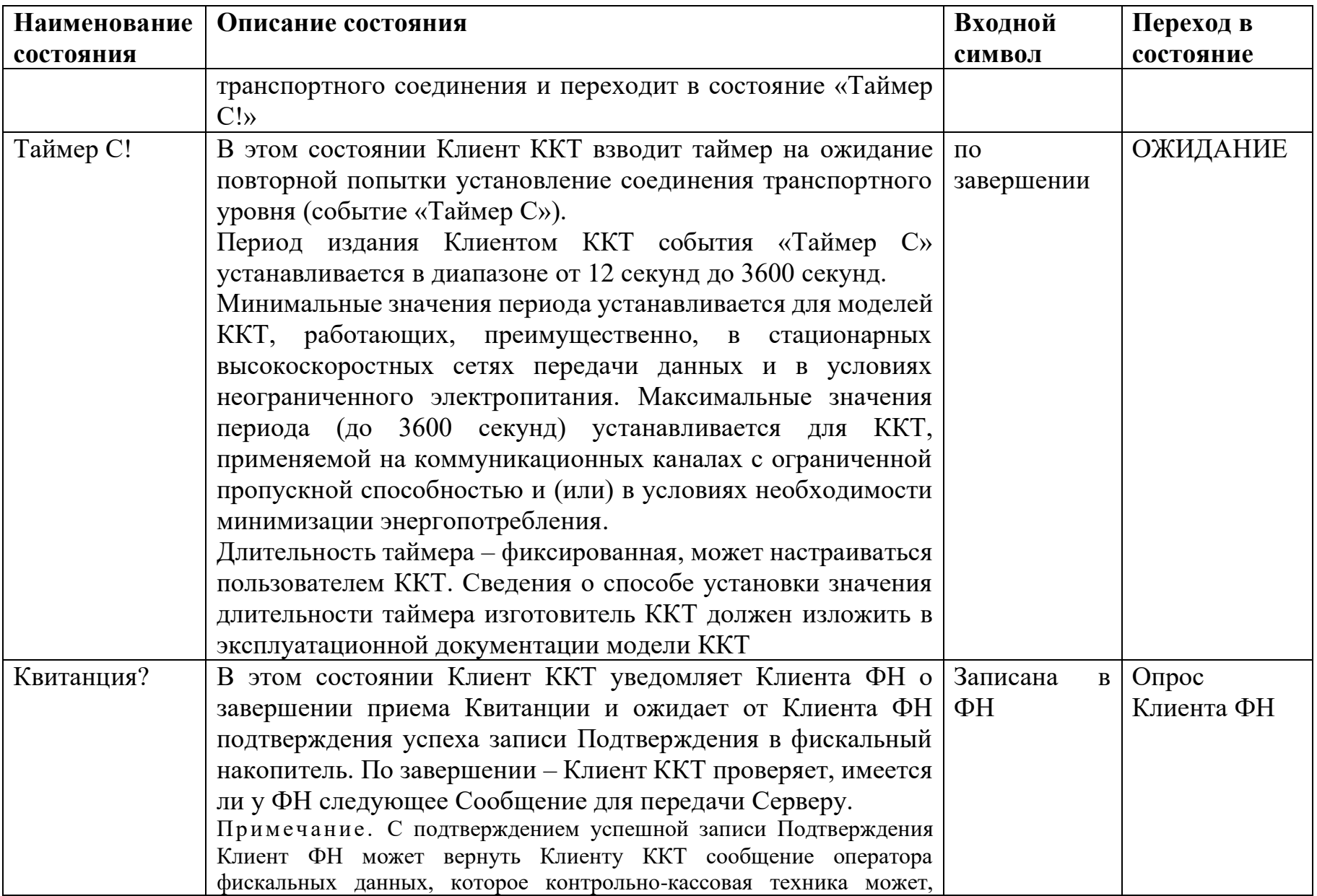

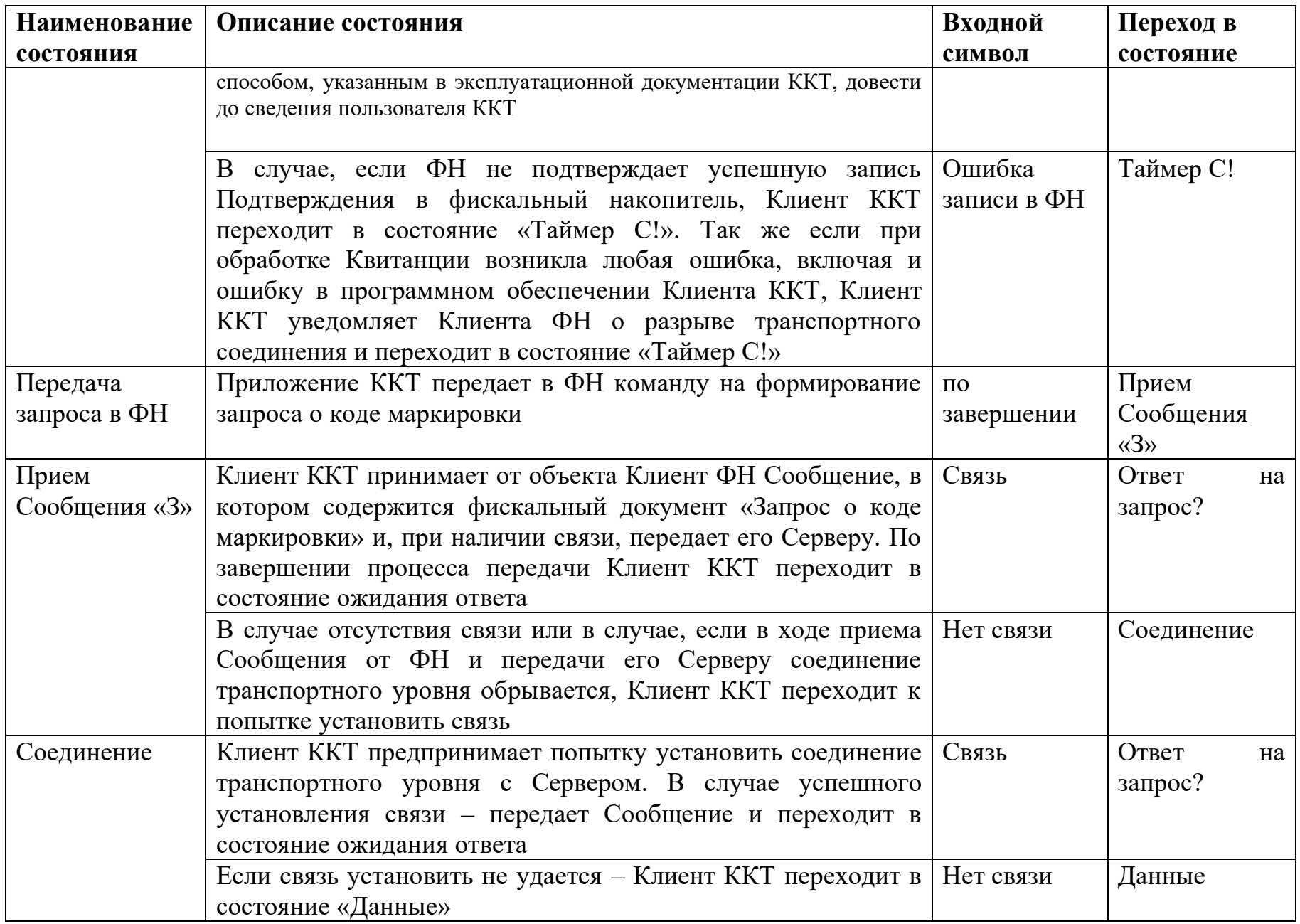

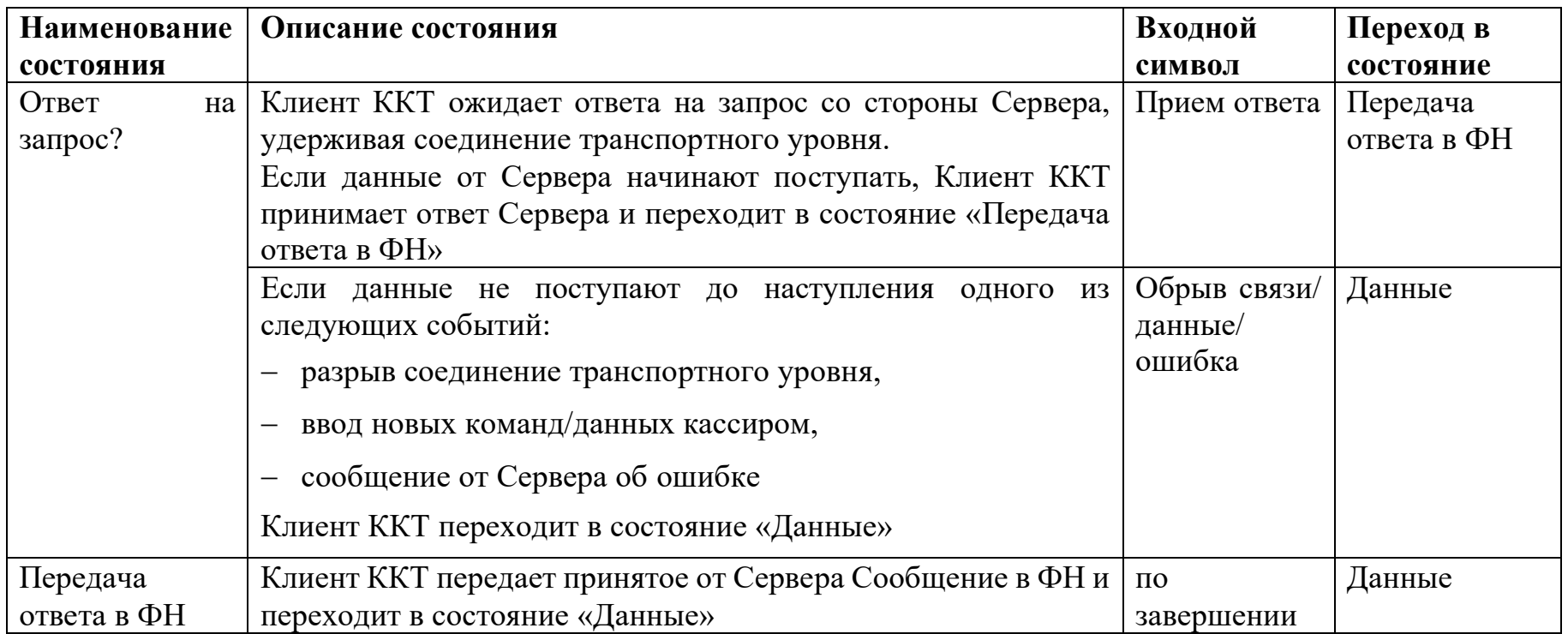

# **4.6 Описание конечного автомата S-объекта Сервер**

<span id="page-29-0"></span>Конечный автомат объекта сеансового уровня Сервер показан на рис. 5.

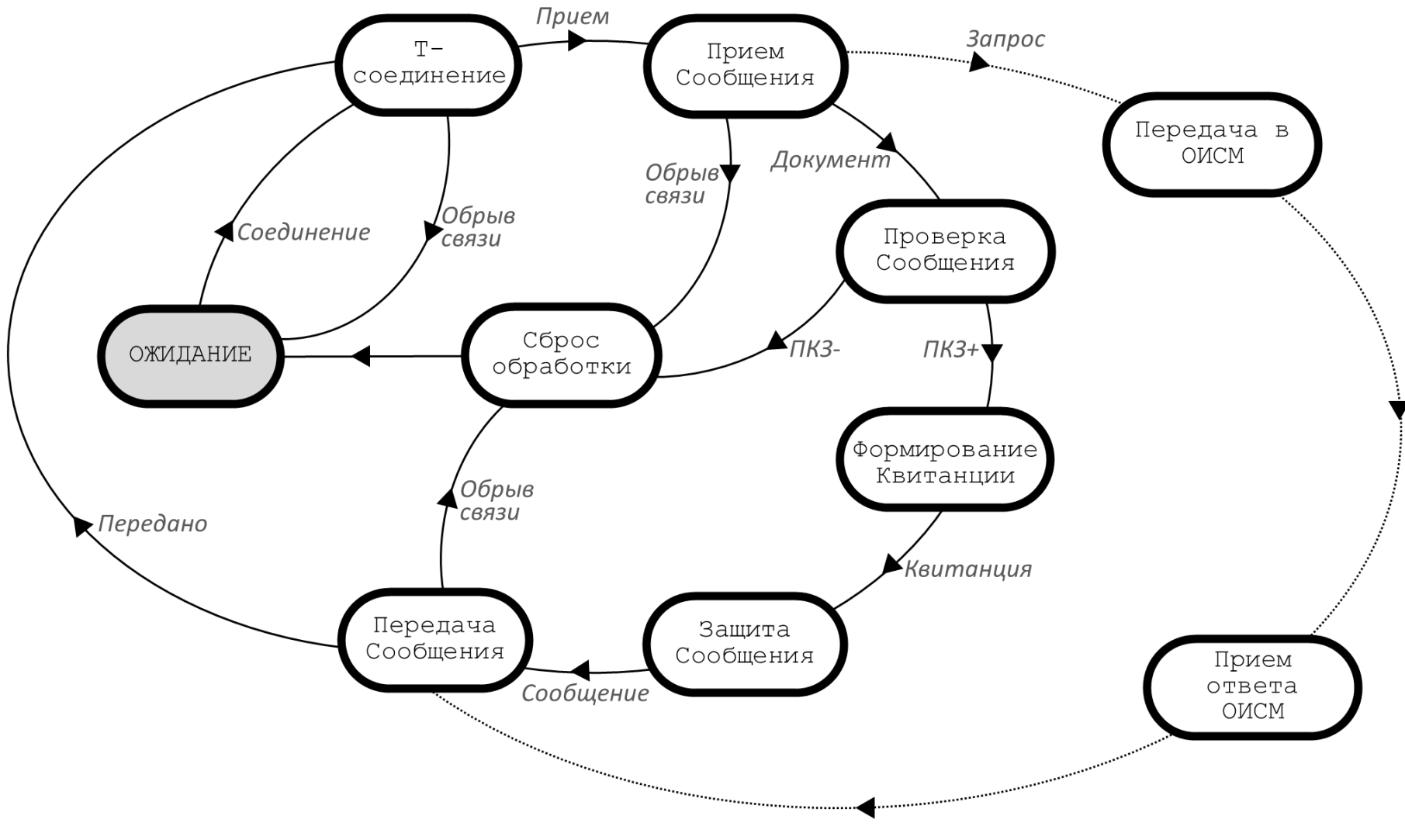

Рис. 5

Ветвь «Прием и обработка фискального документа», выходящая из состояния «ОЖИДАНИЕ» по входному символу «Соединение», показанная на рис. 5 сплошной линией, отображает цикл приема, обработки и

подтверждения приема оператором фискальных данных всех описанных в [2] типов фискальных документов за исключением документов «Запрос о коде маркировки» и «Ответ на запрос».

Обработка документов «Запрос о коде маркировки» и «Ответ на запрос» выполняется с использованием протокола взаимодействия описанного в документе [11].

Описание конечного автомата объекта сеансового уровня Сервер приведено в Таблице 6.

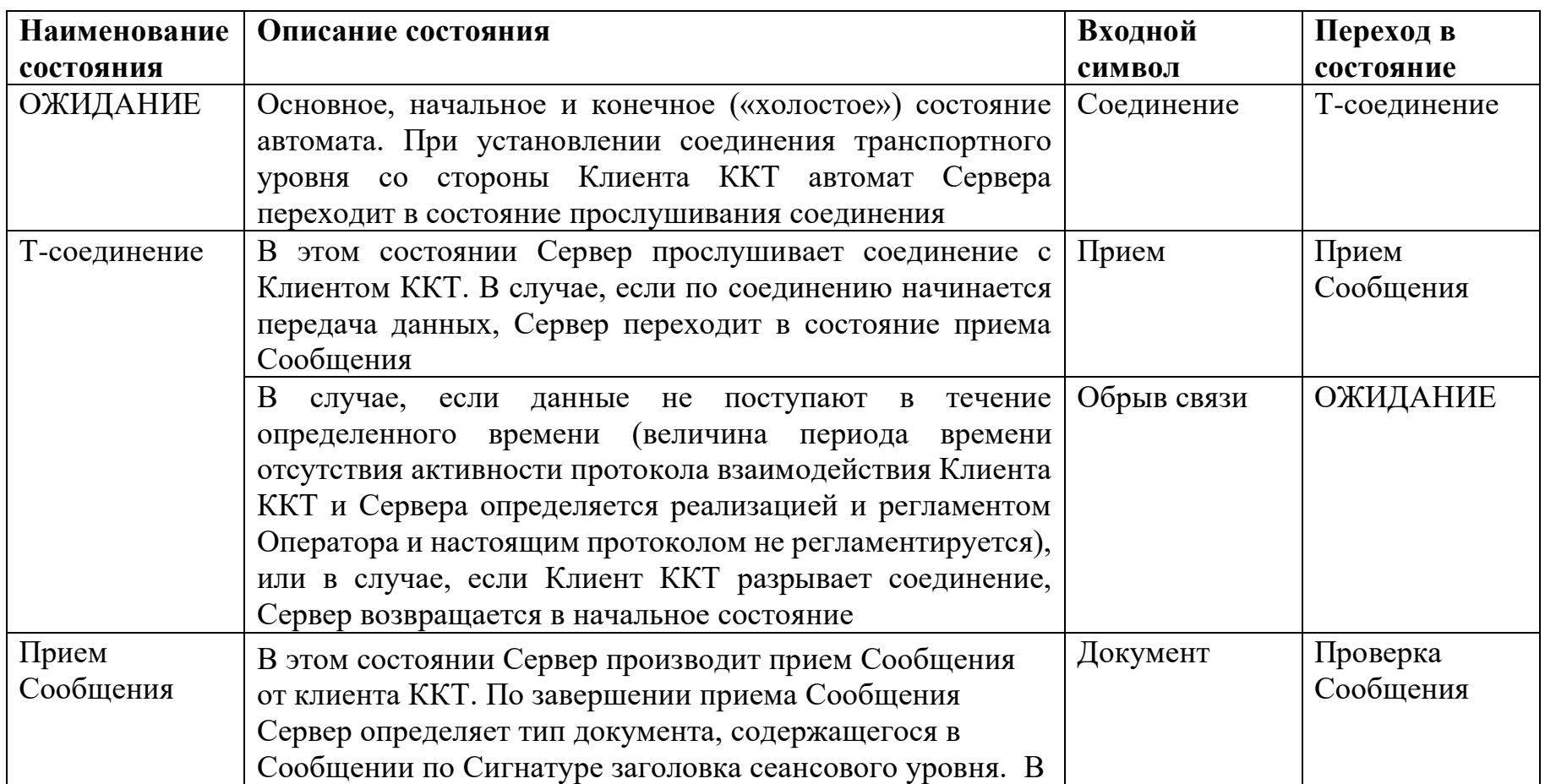

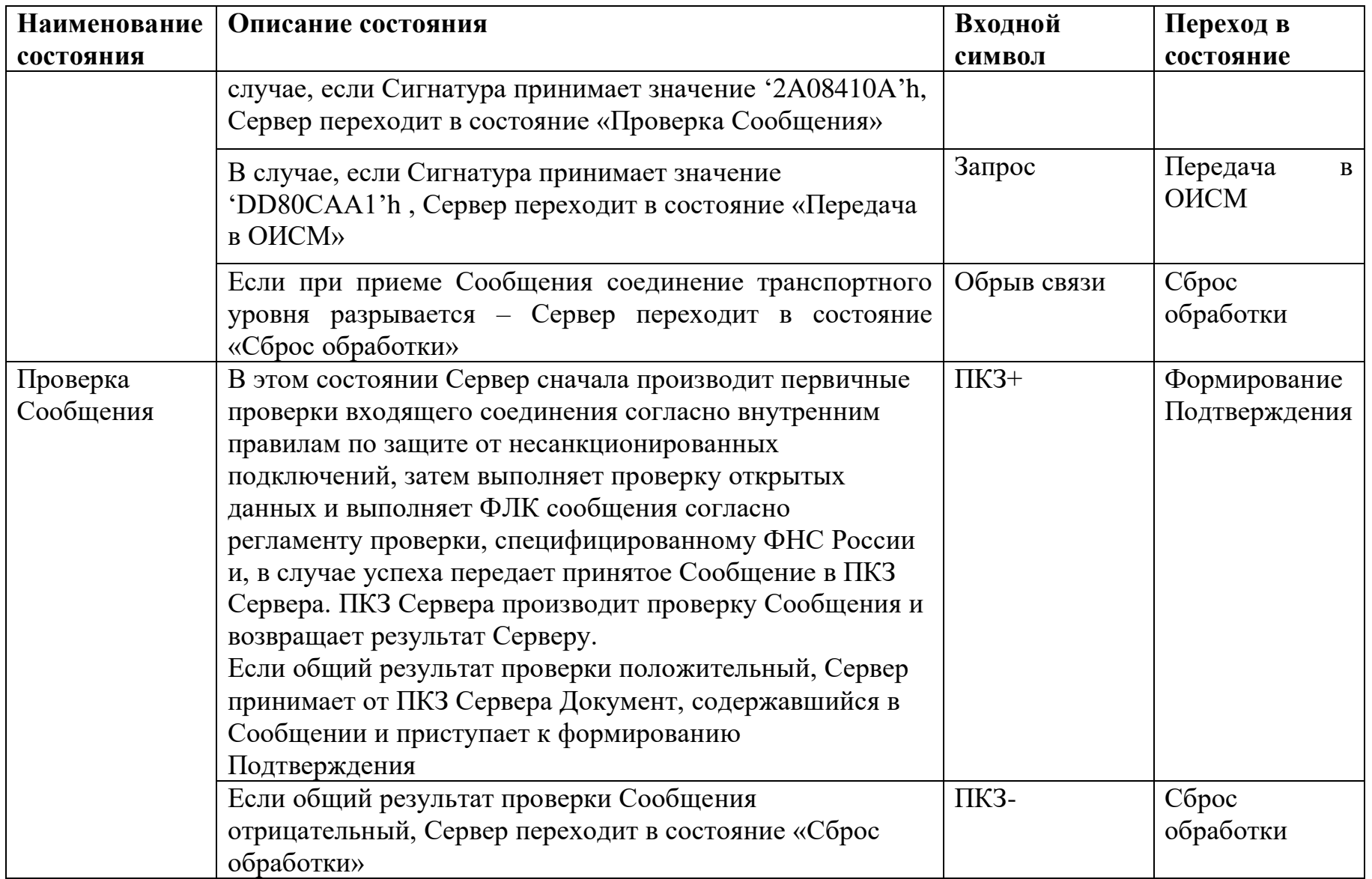

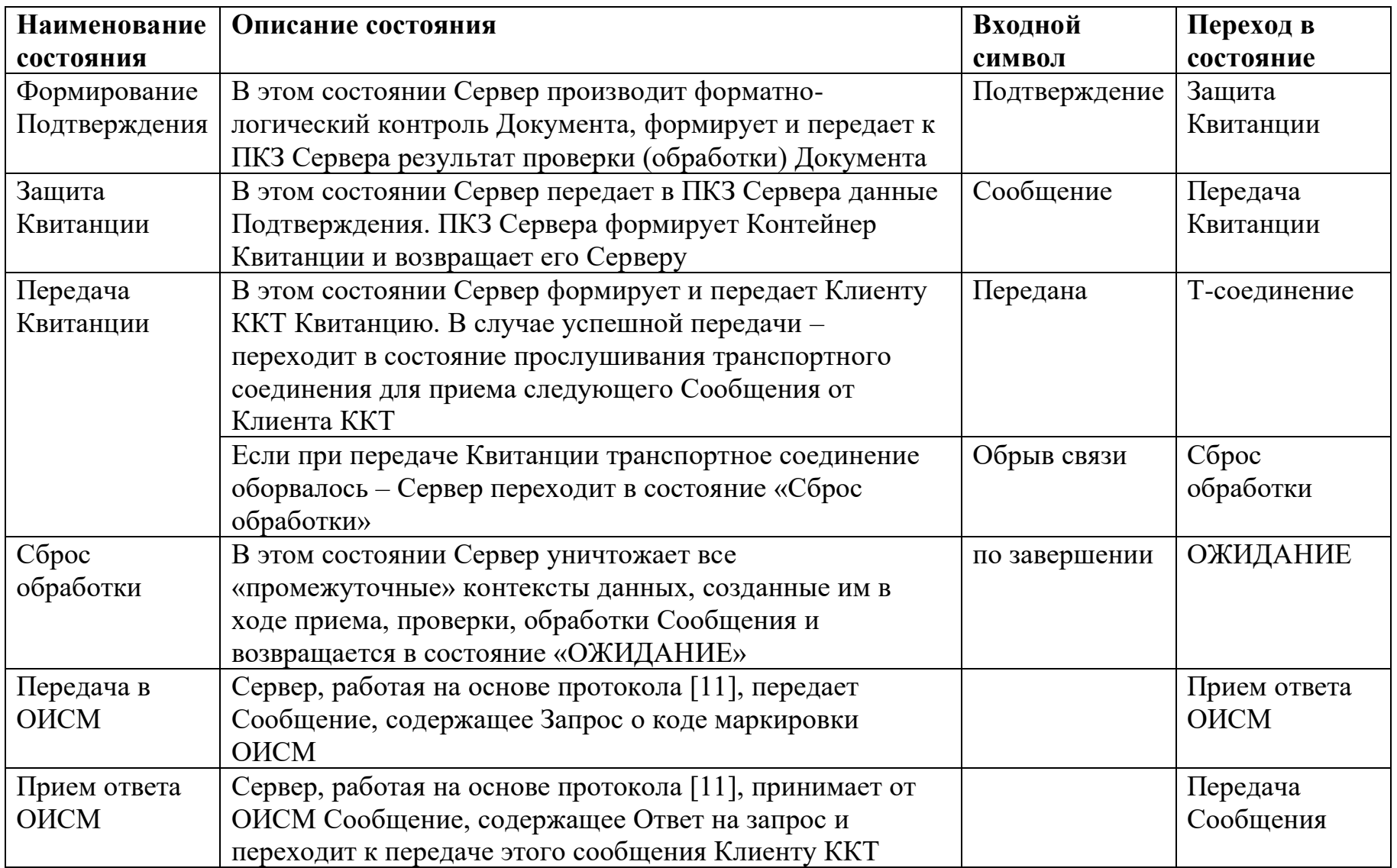

## <span id="page-34-0"></span>**4.7 Описание конечного автомата S-объекта ПКЗ Сервера**

Конечный автомат объекта сеансового уровня ПКЗ Сервера показан на рисунке 6.

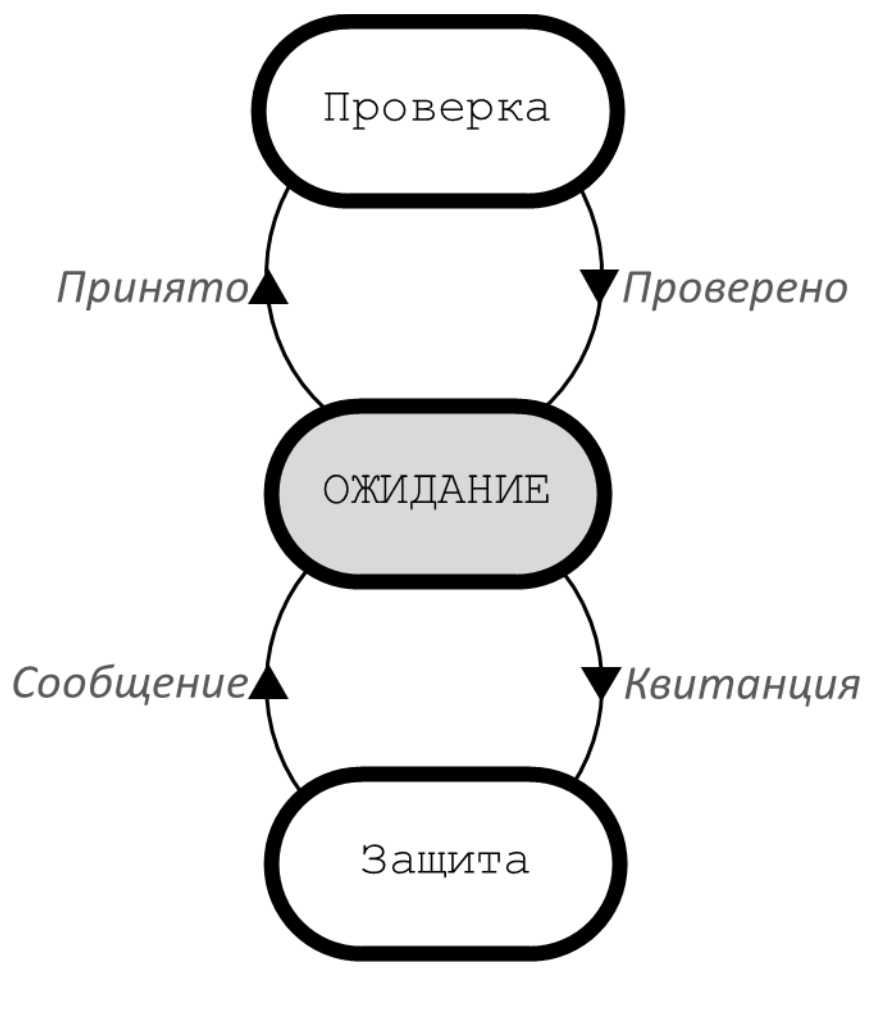

Рис. 6

Описание конечного автомата объекта сеансового уровня ПКЗ Сервера приведено в Таблице 7.

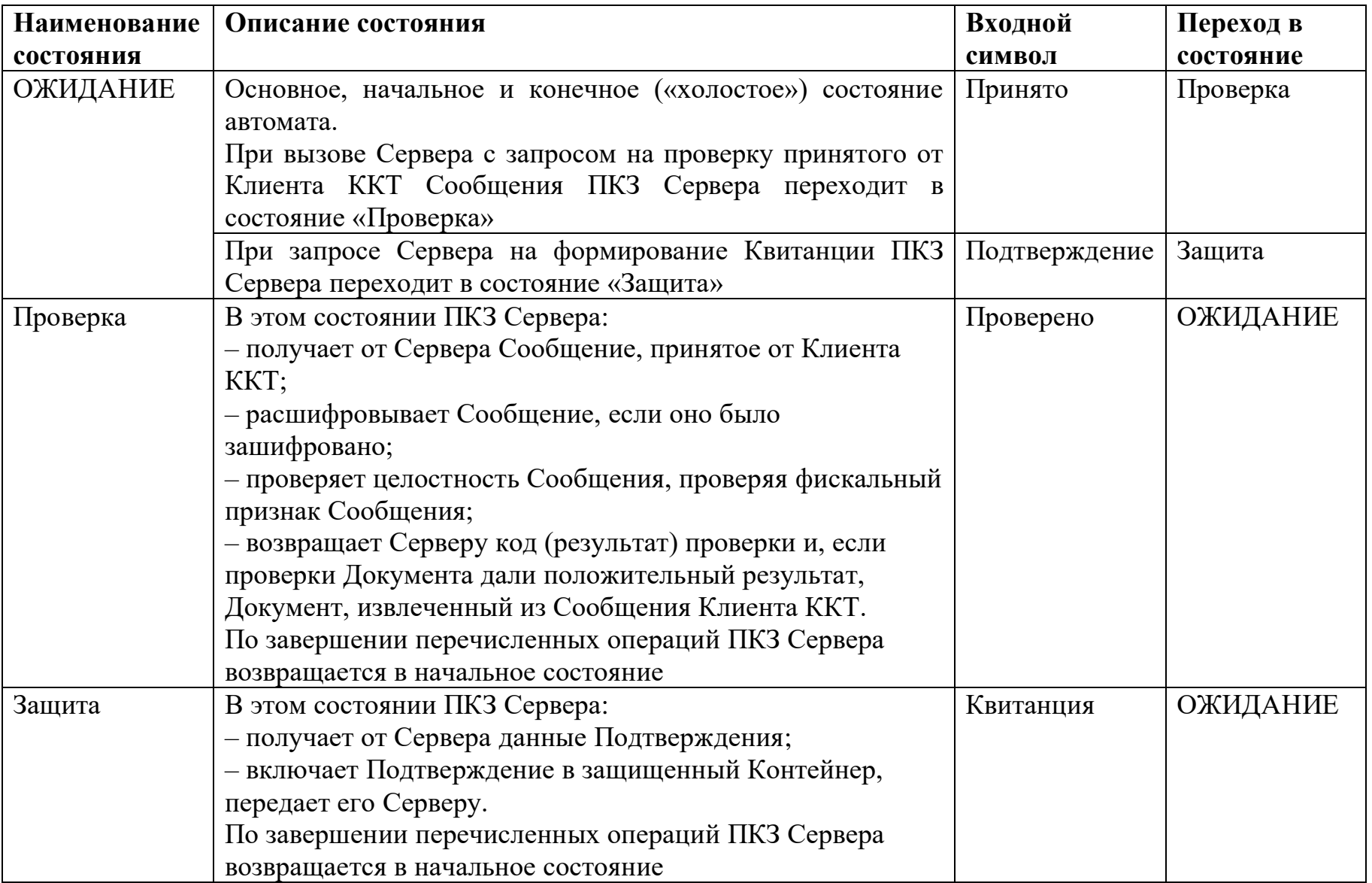

#### <span id="page-37-0"></span>**4.8 Служебный режим функционирования протокола**

Служебный режим функционирования сеансового протокола предназначен для проверки взаимодействия объектов Клиент ККТ и Сервер. В рамках служебного режима функционирования протокола не производится формирование и передача фискальных документов.

Служебный режим функционирования сеансового протокола состоит в формировании одиночного Сообщения и его передачи от Клиента ККТ к Серверу, обработка Сообщения Сервером без обращения к ПКЗ Сервера, формирование ответной Квитанции и ее передачи от Сервера к Клиенту ККТ. При формировании Сообщения и Квитанции не производится аутентификация источника сообщения и не обеспечивается конфиденциальность.

Правила формирования Сообщения Клиента ККТ:

- − Сообщение состоит из заголовка сеансового уровня и не должно содержать Контейнер («пустое» тело сообщение);
- − поле заголовка «Длина тела» должно иметь нулевое значение;
- − поле заголовка «Флаги» должно иметь значение '0011'h или '0010'h.

Правила формирования Квитанции Сервера:

- − Квитанция состоит из заголовка сеансового уровня и не должна содержать Контейнер («пустое» тело сообщение);
- − поле заголовка «Длина тела» должно иметь нулевое значение;
- <span id="page-37-1"></span>− поле заголовка «Флаги» должно иметь значение '0001'h или '0000'h.

#### **5. ПРОТОКОЛ ТРАНСПОРТНОГО УРОВНЯ**

В качестве протокола транспортного уровня используется протокол ТСР/IP [5,9] со стандартными настройками стека.

Клиентское соединение устанавливается на порт протокола TCP.

IP-адрес Сервера (IPv4 [5], IPv6 [6]) разрешается из имени узла (хоста) из открытой (публично доступной) системы DNS на основе протокола системы доменных имен DNS [7,8]. URI Сервера конфигурируется в экземпляре контрольно-кассовой техники в соответствии с эксплуатационной документацией модели ККТ.

### **6. ПРИЛОЖЕНИЕ (СПРАВОЧНОЕ). БИБЛИОГРАФИЯ**

- <span id="page-38-0"></span>1. Федеральный закон «О применении контрольно-кассовой техники при осуществлении наличных денежных расчетов и (или) расчетов с использованием платежных карт» от 22.05.2003 N 54-ФЗ (в редакции Федерального закона от 03.07.2016 № 290-ФЗ).
- 2. ФНС России. «Форматы фискальных документов, обязательные к использованию». Приложение № 2 к приказу ФНС России от 14 сентября 2020 г.№ ЕД-7-20/662.
- 3. ГОСТ Р ИСО/МЭК 7498-1-99. «ВОС. Базовая эталонная модель. Часть 1. Базовая модель», ГОСТ Р ИСО 7498-2-99.
- 4. RFC 3986, «Uniform Resource Identifier (URI): Generic Syntax».
- 5. RFC 792, «Internet Protocol».
- 6. RFC 2460, «Internet Protocol, Version 6 (IPv6) Specification».
- 7. RFC 1034, «Domain names concepts and facilities».
- 8. RFC 1035, «Domain names implementation and specification».
- 9. RFC 793 «Transmission Control Protocol».
- 10. ФНС России. «Описание протокола взаимодействия между контрольнокассовой техникой и фискальным накопителем».
- 11. «Протокол информационного обмена ОФД ГИС МТ. Часть I Информационный обмен данными о маркированных товарах в режиме online».